## Inhalt

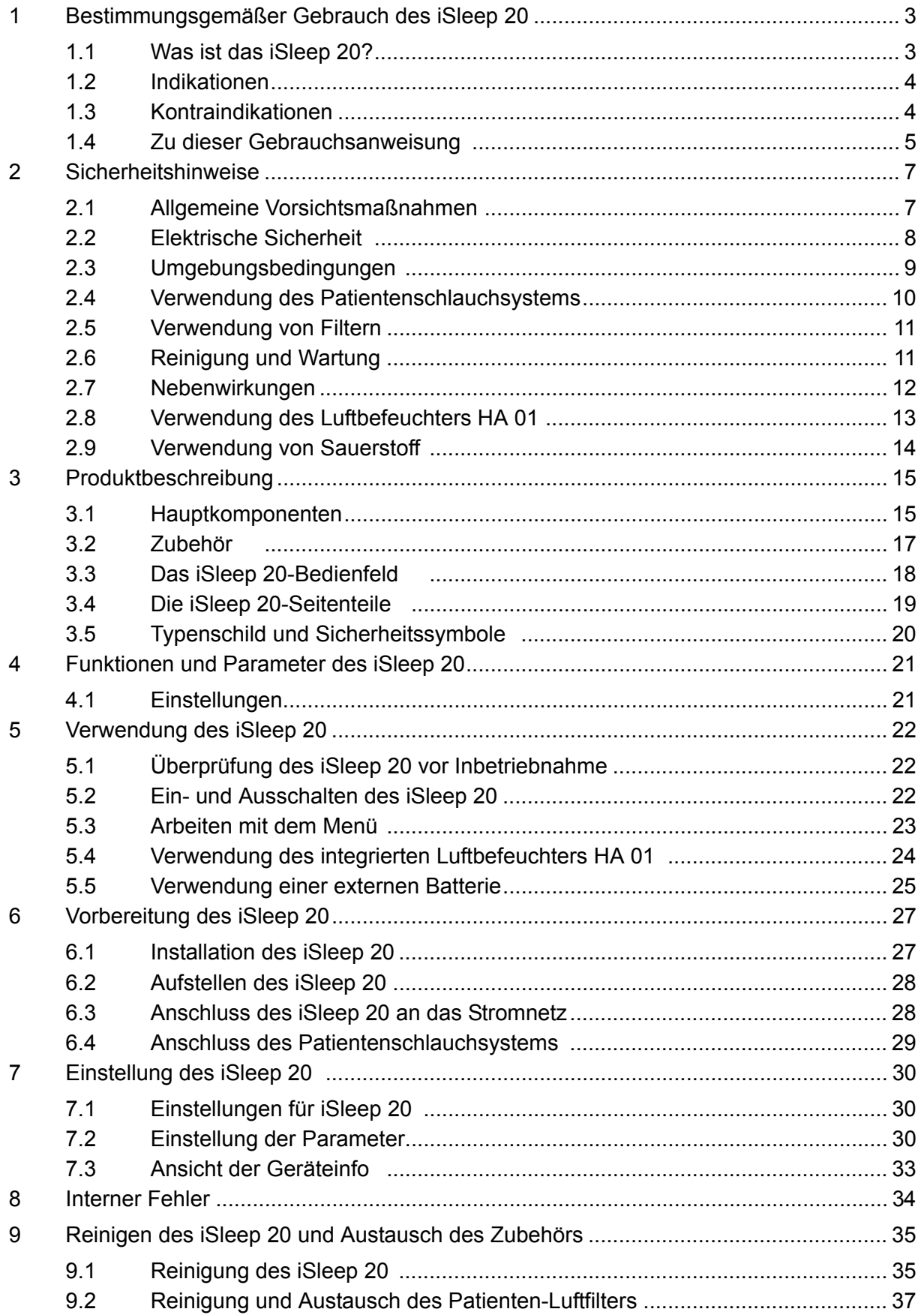

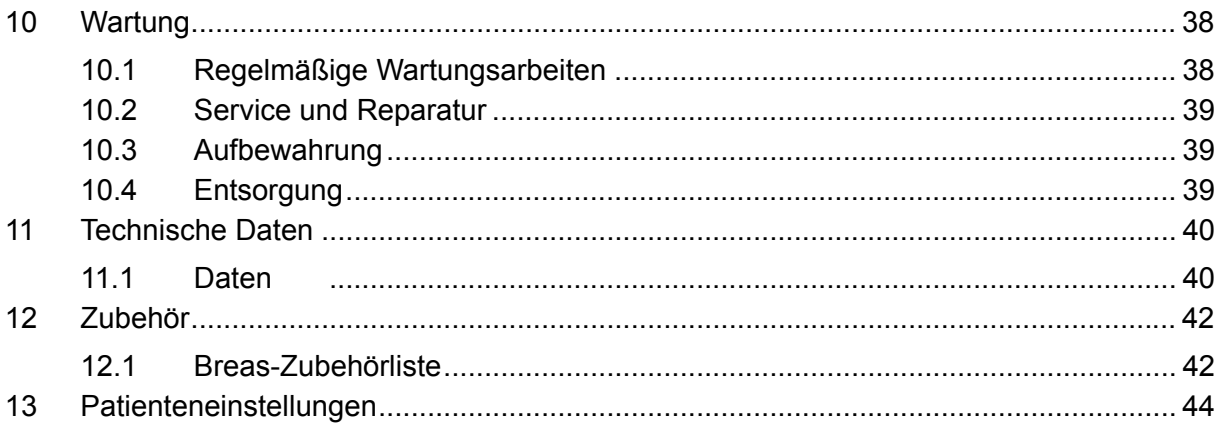

## **1 Bestimmungsgemäßer Gebrauch des iSleep 20**

#### **WARNUNG!**

 $\mathbb{A}$ 

**Das iSleep 20 darf nur verwendet werden:**

- **für die Behandlung gemäß der Gebrauchsanweisung und den Anweisungen des zuständigen Klinikpersonals**
- **gemäß den in der Gebrauchsanweisung angegebenen Betriebsbedingungen**
- **in seiner ursprünglichen, unveränderten Form und nur mit von Breas Medical AB zugelassenem Zubehör.**

**Jede andere Anwendung kann zu körperlichen Schäden führen!**

#### **M VORSICHT!**

**Lesen Sie die Gebrauchsanweisung, bevor Sie das iSleep 20 verwenden, damit Sie genau wissen, wie es bedient und gewartet wird, um eine korrekte Anwendung und eine maximale Leistung und Lebensdauer garantieren zu können.**

#### **WARNUNG!**

**Verwenden Sie das iSleep 20 nicht für lebenserhaltende Maßnahmen.**

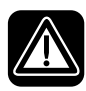

A

**Breas Medical AB behält sich das Recht vor, dieses Produkt ohne vorherige Ankündigung zu ändern.**

### **1.1 Was ist das iSleep 20?**

Bei korrekter Anwendung ist das iSleep 20 ein CPAP-System, das einen kontinuierlichen, positiven Atemwegsdruck aufrechterhält. Dies dient zur Vermeidung eines Kollapses der oberen Atemwege und damit der schlafbezogenen Atemstörungen.

Das iSleep 20 hat einen Drucksensor, der kontinuierlich den Ausgangsdruck mit dem Umgebungsdruck vergleicht, um automatisch Höhenunterschiede zu kompensieren.

Das iSleep 20 hat einen Speicher, der die Nutzungsdaten speichert und von Ihrem Klinikpersonal auf einen PC heruntergeladen werden kann.

### **1.2 Indikationen**

Das iSleep 20 ist für die nicht-invasive Anwendung vorgesehen.

Das iSleep 20 darf nur bei Patienten mit spontaner Atmung verwendet werden.

Die CPAP-Funktion ist dafür vorgesehen, einen kontinuierlichen positiven Atemwegsdruck zur Therapie obstruktiver Schlafapnoe zu liefern (bei Personen, die mehr als 30 kg wiegen).

Das iSleep 20 kann in klinischen Einrichtungen (z. B. Krankenhäuser, Schlaflabors, Pflegeeinrichtungen) und zu Hause verwendet werden. Er muss immer von einem Arzt verschrieben werden.

Das iSleep 20 darf nur von eingewiesenen Benutzern und qualifiziertem Personal bedient werden.

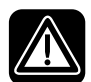

**Das iSleep 20 ist nicht für lebensunterstützende oder lebenserhaltende Maßnahmen oder für den Transport von Notfallpatienten geeignet.**

## **1.3 Kontraindikationen**

Eine Therapie mit dem iSleep 20 darf bei nachfolgend spezifizierten Kontraindikationen nicht verschrieben werden:

- Bullöse Pneumonie
- Pathologisch niedriger Blutdruck
- Schwere Herzrhythmusstörungen
- Instabile Angina pectoris
- Dekompensierte Herzinsuffizienz, Hypotension, besonders in Verbindung mit intravaskulärem Volumenmangel
- Kürzlich durchgeführte Thorax-Chirurgie
- Pneumothorax
- Pneumomediastinum
- Starkes Nasenbluten oder früheres starkes Nasenbluten (Gefahr des Wiederauftretens)
- Pneumoencephalus, kürzlich erlittenes Trauma oder Operation, die eine Cranio-nasopharyngeal-Fistel hervorgerufen hat
- Austritt von Zerebrospinalflüssigkeit (CSF)
- Akutes oder instabiles respiratorisches Versagen oder Insuffizienz

Vorsicht ist bei der Verordnung einer CPAP-Therapie bei Patienten mit z. B. Abnormitäten der Siebplatte, älteren Schädeltraumata oder Pneumocephalus angebracht.

Eine zeitweilige Kontraindikation zur CPAP-Therapie kann auch bei Anzeichen einer Nebenhöhlen- oder Mittelohrentzündung des Patienten vorliegen.

## **1.4 Zu dieser Gebrauchsanweisung**

**Lesen Sie diese Gebrauchsanweisung, bevor Sie das iSleep 20 installieren und verwenden oder Wartungsarbeiten am iSleep 20 ausführen, denn nur bei vorschriftsmäßiger Bedienung können maximale Leistung und Lebensdauer garantiert werden.**

**Breas Medical AB behält sich das Recht vor, den Inhalt dieser Gebrauchsanweisung ohne vorherige Ankündigung zu ändern.**

#### **Zielgruppe**

Diese Gebrauchsanweisung ist für Patienten und andere Nicht-Fachleute gedacht, die das iSleep 20 verwenden.

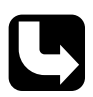

*Pflege- und Klinikpersonal sowie Ärzte und andere, die sich im Umgang mit dem iSleep 20 auskennen müssen, erhalten weitere Einzelheiten zu Einstellungen und Funktionen in der Gebrauchsanweisung (Klinik).*

#### **Verwendete Symbole**

In dieser Gebrauchsanweisung werden Symbole verwendet, um Sie auf besondere Informationen aufmerksam zu machen. Die Bedeutung dieser Symbole ist in der nachstehenden Tabelle aufgeführt:

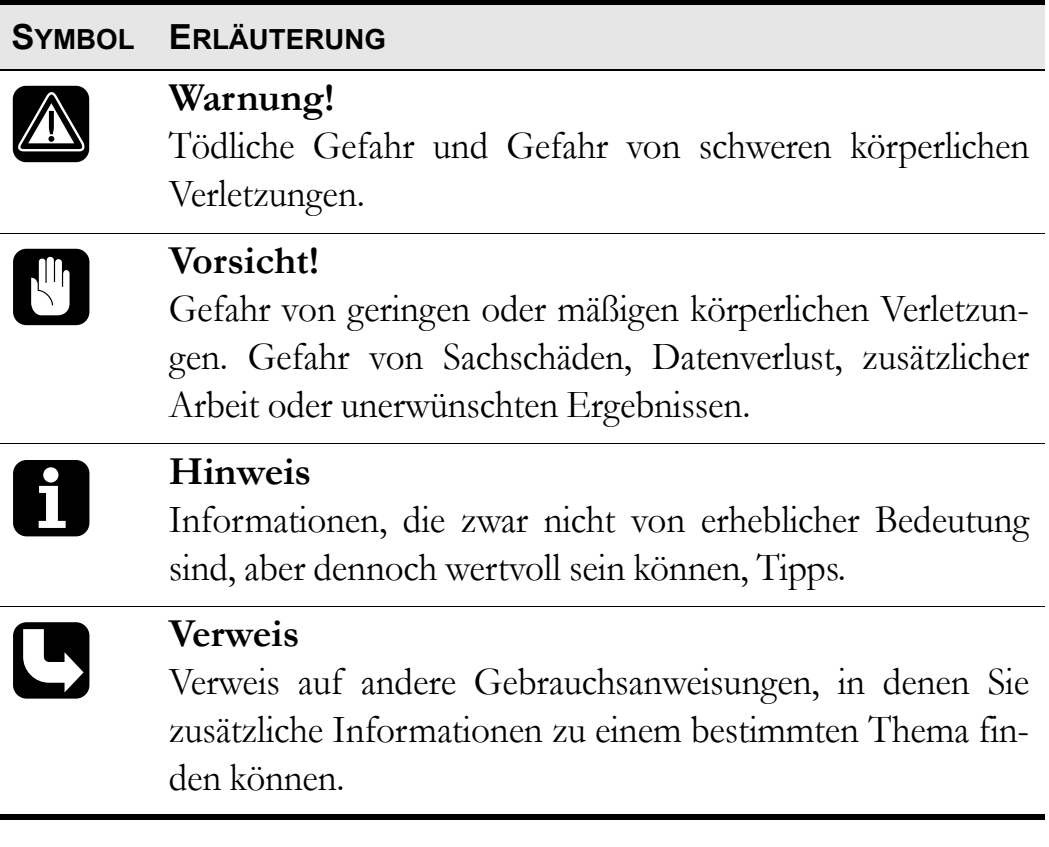

## <span id="page-6-0"></span>**2 Sicherheitshinweise**

## **2.1 Allgemeine Vorsichtsmaßnahmen**

- Das iSleep 20 darf nicht zur Unterstützung bei lebenserhaltenden Maßnahmen eingesetzt werden.
- Das iSleep 20 darf nur bei Patienten mit spontaner Atmung verwendet werden.
- Wenn Sie ins Krankenhaus eingeliefert werden oder eine andere Form der medizinischen Behandlung verschrieben bekommen, informieren Sie das medizinische Personal stets über die CPAP-Behandlung.
- Das iSleep 20 darf nur verwendet werden:
	- für die Behandlung gemäß der Gebrauchsanweisung und den Anweisungen des zuständigen Klinikpersonals
	- gemäß den in der Gebrauchsanweisung angegebenen Betriebsbedingungen
	- in seiner ursprünglichen, unveränderten Form und nur mit von Breas Medical AB zugelassenem Zubehör.
- Verwenden Sie das iSleep 20 nicht und bitten Sie das zuständige Servicepersonal, das Gerät zu inspizieren, wenn dessen Beschädigung vermutet wird, es zu unerklärlichen, plötzlichen Druck-, Leistungs- oder Geräuschveränderungen während des Betriebs kommt, oder wenn die vom iSleep 20 kommende Luft ungewöhnlich warm ist und merkwürdig riecht.
- Die Einstellungen am iSleep 20 dürfen nur nach medizinischer Empfehlung und durch autorisiertes Personal vorgenommen werden.
- Führen Sie vor dem Gebrauch immer ["Überprüfung des iSleep 20 vor](#page-21-0) [Inbetriebnahme" auf Seite 22](#page-21-0) durch.
- Die unsachgemäße Anwendung des Geräts oder des Zubehörs kann zu Behandlungsverlust oder Leistungsminderung führen.
- Das Klinikpersonal und der Patient müssen die Gebrauchsanweisung sorgfältig gelesen und den Umgang mit dem iSleep 20 genau verstanden haben, bevor das iSleep 20 aufgestellt und verwendet wird.
- Gehen Sie mit dem iSleep 20 vorsichtig um.
- Verwenden Sie das iSleep 20 nicht, solange es sich in der Tasche befindet.

 $\sqrt{2}$ 

## <span id="page-7-0"></span>**2.2 Elektrische Sicherheit**

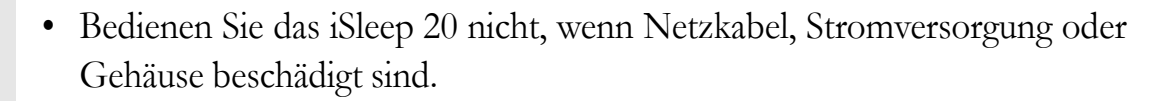

- Es kann zu Funktionsstörungen am iSleep 20 kommen, wenn das Gerät fallengelassen oder beschädigt wurde oder mit Wasser in Kontakt gekommen ist.
- Um einen Stromschlag zu vermeiden, unterbrechen Sie vor dem Reinigen des iSleep 20 die Stromversorgung. Tauchen Sie das iSleep 20 nicht in Flüssigkeit ein.
- Der Bediener darf nicht gleichzeitig zugängliche Anschlusskontakte und den Patienten berühren.
- Bei der Handhabung des Luftbefeuchters HA 01 muss die Stromversorgung zum iSleep 20 unterbrochen werden.
- Wird die externe Batterie benutzt, muss diese vom Gerät getrennt werden, wenn das iSleep 20 ausgeschaltet wird. Ansonsten entlädt sich die Batterie.
	- Die Leistung des iSleep 20 kann herabgesetzt werden durch:
		- eine AC-Versorgungsspannung unter -15 % und über +10 % des Nennwerts
		- eine DC-Versorgungsspannung unter -15 % und über +25 % des Nennwerts

## <span id="page-8-0"></span>**2.3 Umgebungsbedingungen**

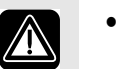

 $\mathbf{u}_1$ 

- Verwenden Sie das iSleep 20 niemals in toxischen Umgebungen.
- Verwenden Sie das iSleep 20 niemals in Umgebungen, in denen explosive Gase oder andere entzündliche anästhetische Mittel vorkommen.
- Die Leistung des iSleep 20 kann herabgesetzt werden durch:
	- Umgebungstemperaturen von unter 5 °C oder von mehr als 40 °C
	- relative Umgebungsfeuchtigkeit von unter 10 % RH (relative Feuchtigkeit) und über 95 % RH
	- Atmosphärendruck von unter 700 mbar und über 1060 mbar
- Verwenden Sie das iSleep 20 nicht, wenn es sich an einem warmen Ort befindet oder direktem Sonnenlicht ausgesetzt ist.
- Das Gerät entspricht hinsichtlich der elektromagnetischen Verträglichkeit den Anforderungen. Maßnahmen sollten u. a. Folgendes beinhalten:
	- Normale Vorsichtsmaßnahmen bezüglich der relativen Luftfeuchtigkeit und der Leiteigenschaften der Kleidung, um die Bildung elektrostatischer Aufladung zu minimieren.
	- Das Vermeiden des Gebrauchs von Funkwellen emittierenden Geräten näher als 1 m zum iSleep 20. Funkwellen emittierende Geräte sind z. B. Mobil- bzw. schnurlose Telefone, Mikrowellenherde und medizinische Hochfrequenzgeräte.
- Das iSleep 20, jegliches Zubehör und alle ausgetauschten Teile müssen gemäß den vor Ort geltenden Umweltrichtlinien im Hinblick auf die Entsorgung gebrauchter Geräte und Teile entsorgt werden.
- Die Leistung des iSleep 20 und die Behandlung des Patienten kann beeinträchtigt werden, wenn die Betriebsbedingungen in ["Technische](#page-39-0) [Daten" auf Seite 40](#page-39-0) nicht erfüllt sind. Verwenden Sie das iSleep 20 nicht direkt nach der Lagerung oder dem Transport außerhalb der empfohlenen Betriebsbedingungen.

## <span id="page-9-0"></span>**2.4 Verwendung des Patientenschlauchsystems**

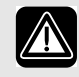

- Verwenden Sie das iSleep 20 nur mit einer Maske und einem Patientenschlauch, die von Breas Medical AB und Ihrem Serviceunternehmen empfohlen werden.
- Atmen Sie nur in das angeschlossene Patientenschlauchsystem, wenn das iSleep 20 eingeschaltet ist und vorschriftsmäßig arbeitet.
- Verwenden Sie keine Patientenschläuche aus elektrisch leitendem oder statischem Material.
- Die Komponenten, die mit dem Patienten verbunden sind, müssen regelmäßig ausgetauscht werden, um die einwandfreie Funktion des iSleep 20 sicherstellen zu können. Alle ausgetauschten Teile müssen gemäß den vor Ort geltenden Umweltrichtlinien im Hinblick auf die Entsorgung gebrauchter Geräte und Teile entsorgt werden.
- Wenn der Patient eine Full-Face-Maske verwendet (die Mund und Nase bedeckt), muss die Maske mit einem Sicherheitsventil versehen sein.
- Stellen Sie sicher, dass die Ausatemöffnungen in der Maske oder im angeschlossenen Ausatemventil nicht verstopft oder blockiert sind. Diese Öffnungen dienen zur Entlüftung der Maske, um ein nochmaliges Einatmen der ausgeatmeten Luft zu vermeiden. Werden ausgeatmete Atemgase länger als einige Minuten erneut eingeatmet, kann dies zu Erstickung führen.
- Bei niedrigen CPAP-Drücken reicht der Luftdurchfluss durch die Ausatemöffnungen unter Umständen nicht aus, um die ausgeatmeten Atemgase aus der Maske abzuleiten. Es kann zu einem erneuten Einatmen ausgeatmeter Atemgase kommen.

## **2.5 Verwendung von Filtern**

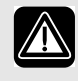

Â

• Verwenden Sie das iSleep 20 niemals, ohne dass ein Filter am Patientenlufteinlass installiert ist. Verwenden Sie nur die Filter, die in dieser Gebrauchsanweisung angegeben sind.

- Tauschen Sie die Filter regelmäßig aus bzw. reinigen Sie diese regelmäßig, um die korrekte Funktion des iSleep 20 sicherzustellen, besonders bei einem Patientenwechsel. Wird ein verschmutzter Filter nicht ausgetauscht oder gereinigt, kann dies dazu führen, dass das iSleep 20 mit einer höheren Betriebstemperatur arbeitet als erwünscht.
- Stellen Sie beim Betrieb des iSleep 20 sicher, dass der Lufteinlass und der Filter nicht blockiert oder verstopft sind.

## **2.6 Reinigung und Wartung**

- Das iSleep 20 muss gemäß dieser Gebrauchsanweisung gereinigt und gewartet werden.
- Versuchen Sie nicht, das iSleep 20 zu autoklavieren oder zu sterilisieren.
- Wartung, Service und Kontrolle sowie Aktualisierungen des iSleep 20 müssen gemäß den Serviceanweisungen von Breas erfolgen.
- Das iSleep 20 darf nur gemäß dem Breas-Servicehandbuch, den technischen Blättern und den speziellen Serviceanweisungen von Servicepersonal repariert und/oder modifiziert werden, das nach Breas-Schulung dazu befugt ist.
- Versuchen Sie unter keinen Umständen, das iSleep 20 selbst zu reparieren. In diesem Fall übernimmt der Hersteller keinerlei Verantwortung für die Leistung und Sicherheit des iSleep 20.

## **2.7 Nebenwirkungen**

# $\mathbb{R}^n$

Wenn der Patient eines der folgenden Symptome bei der Verwendung des iSleep 20 zeigt, sollte sofort ein Arzt oder das verantwortliche Klinikpersonal informiert werden:

- Völlegefühl durch vermehrtes Schlucken von Luft in wachem Zustand
- Kontinuierliches Entweichen von Luft durch den Mund im Schlaf
- Trockenheit der Atemwege oder der Nase
- Ohrenschmerzen, laufende Nase oder Beschwerden der Nebenhöhlen
- Schläfrigkeit am Tag
- Desorientiertheit oder Gedächtnislücken
- Stimmungsschwankungen oder Gereiztheit
- Empfindlichkeit der Haut
- Morgendliche Kopfschmerzen

## <span id="page-12-0"></span>**2.8 Verwendung des Luftbefeuchters HA 01**

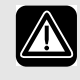

- Luftbefeuchter HA 01 und iSleep 20 sind für die nicht-invasive Anwendung vorgesehen.
- Wenn ein externer Luftbefeuchter verwendet wird, muss dieser niedriger als das iSleep 20 und der Patient platziert werden, um den Patienten vor Schäden durch versehentliches Verschütten zu schützen.
- Wenn der Luftbefeuchter HA 01 verwendet wird, muss das iSleep 20 niedriger als der Patient platziert werden, um den Patienten vor Schäden durch versehentliches Verschütten zu schützen.
- Wird ein Raumluftbefeuchter verwendet, platzieren Sie diesen mindestens 2 m vom iSleep 20 entfernt.
- Kontrollieren Sie das Patientenschlauchsystem regelmäßig auf Feuchtigkeit. Entfernen Sie etwaige Feuchtigkeit. Bevor Sie das Patientenschlauchsystem trocknen, ziehen Sie es vom iSleep 20 ab, damit kein Wasser in das iSleep 20 zurücklaufen kann. Die Häufigkeit, mit der diese Kontrollen durchgeführt werden müssen, hängt von der Umgebungstemperatur und der Dauer der Benutzung ab. Dies sollte von Fall zu Fall gemäß den Bedürfnissen des Patienten entschieden werden.
- Wenn die Kondensation im Patientenschlauchsystem zu stark ist, kann bei Verwendung eines Warmluftbefeuchters die Installation einer Wasserfalle im Patientenschlauchsystem erforderlich sein. Die Wasserfalle verhindert, dass kondensiertes Wasser im Patientenschlauchsystem in die Atemwege des Patienten gelangt und Schäden verursacht.
- 
- Der Luftbefeuchter HA 01 muss während des Transports vom iSleep 20 abgetrennt sein.
- Das iSleep 20 darf nicht mit angeschlossenem Luftbefeuchter HA 01 in der Tragetasche verstaut werden.

## **2.9 Verwendung von Sauerstoff**

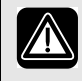

- Das Vorhandensein von Sauerstoff kann das Entzünden von brennbaren Materialien beschleunigen.
- Wenn Sauerstoff verordnet wurde, schließen Sie den Schlauch für die Sauerstoffversorgung an den Sauerstoffanschluss der Nasenmaske oder an einen speziellen Adapter im Patientenschlauchsystem an.
- Bei einem eingestellten Flow des zugeführten Sauerstoffs variiert die Konzentration des eingeatmeten Sauerstoffs je nach geliefertem Druck, Atmungsmuster des Patienten, Wahl der Maske oder Höhe der Leckage.
- Wenn zusammen mit dem iSleep 20 Sauerstoff verwendet wird, muss die Sauerstoffzufuhr ausgeschaltet werden, wenn das iSleep 20 außer Betrieb ist. Wenn das iSleep 20 nicht in Betrieb ist und die Sauerstoffversorgung nicht ausgeschaltet wurde, kann es zu einer Ansammlung von Sauerstoff im Patientenschlauch und dem iSleep 20 kommen. Der Sauerstoff, der sich im Schlauch oder im iSleep 20 ansammelt, stellt ein Brandrisiko dar.
- Sorgen Sie für eine ausreichende Lüftung des Raums.
- Rauchen Sie nicht in Räumen, in denen Sauerstoff verwendet wird.
- Ungeschützte Lichtquellen und andere Entzündungsquellen müssen mindestens 2 m von der Sauerstoffflasche oder anderen Komponenten des Patientenschlauchsystems entfernt sein.
- Verwenden Sie keine Treibgase oder Lösungsmittel in der Nähe der Sauerstoffversorgung, auch wenn diese ausgeschaltet ist.

## **3 Produktbeschreibung**

## **3.1 Hauptkomponenten**

Das iSleep 20-System enthält folgende Komponenten:

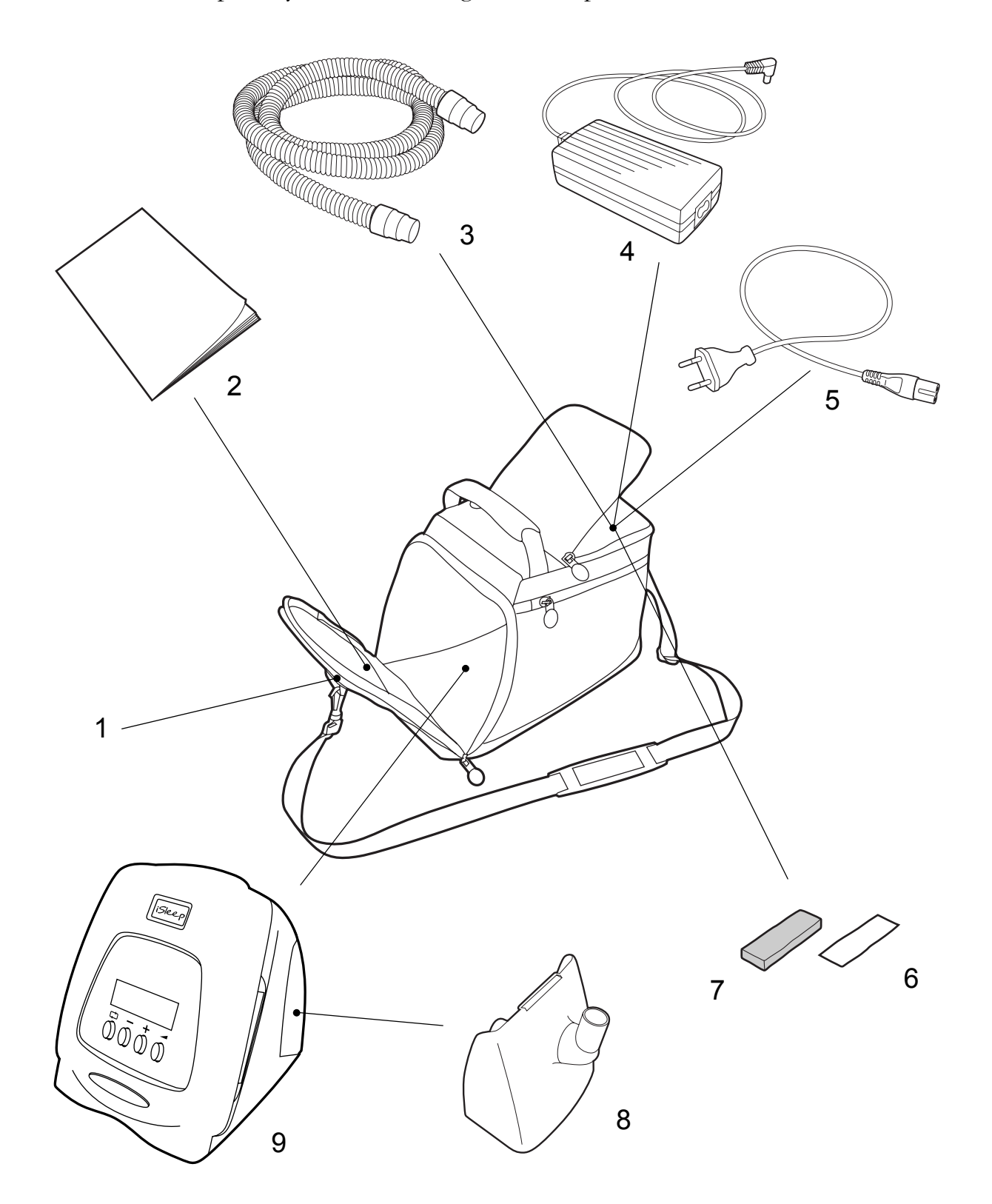

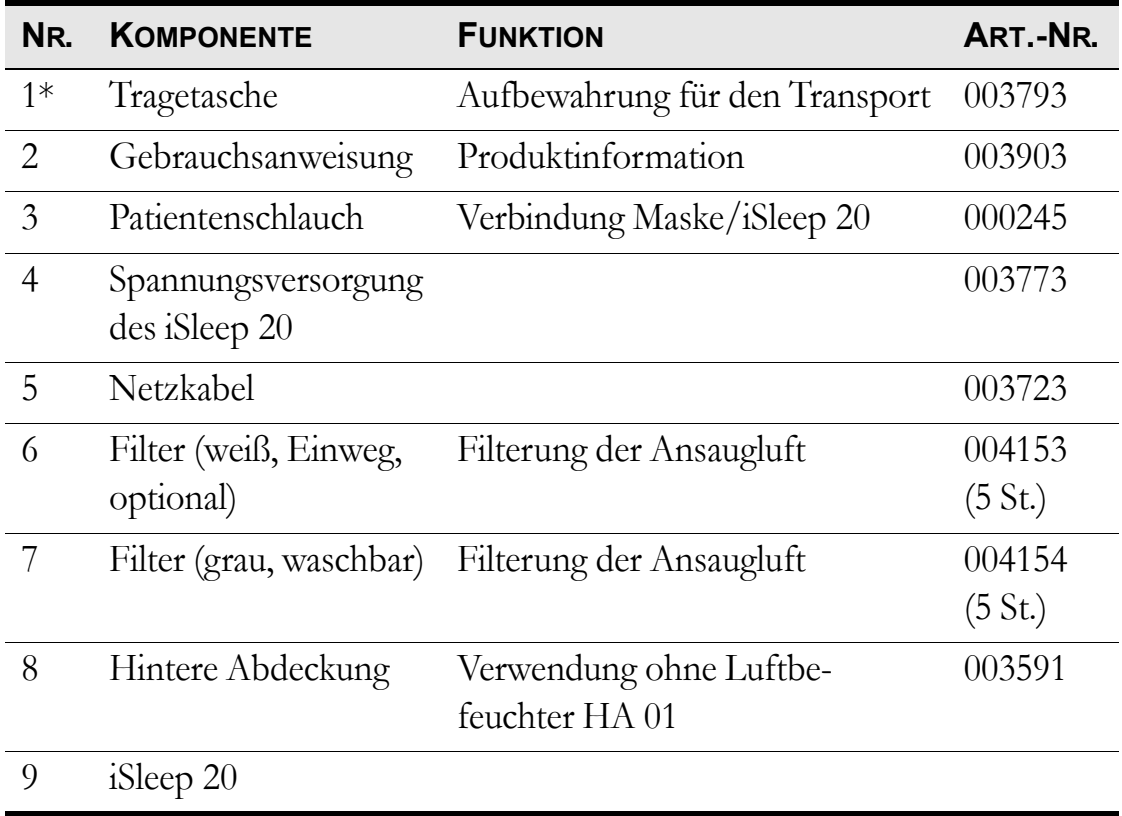

\* Nicht im Standardlieferumfang des iSleep 20 enthalten.

## **3.2 Zubehör**

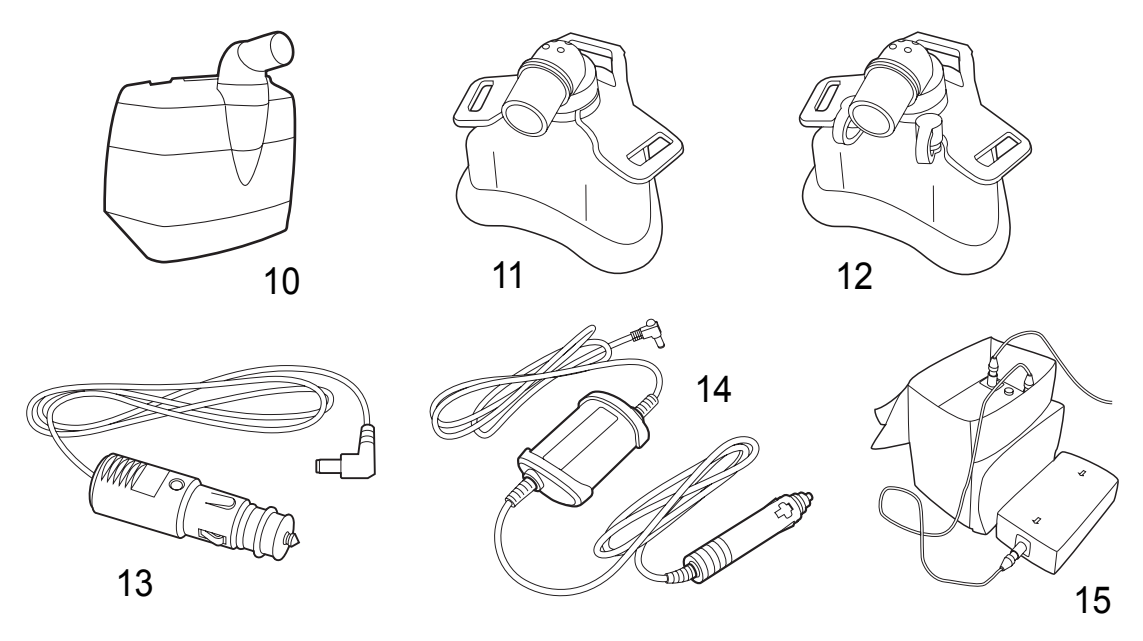

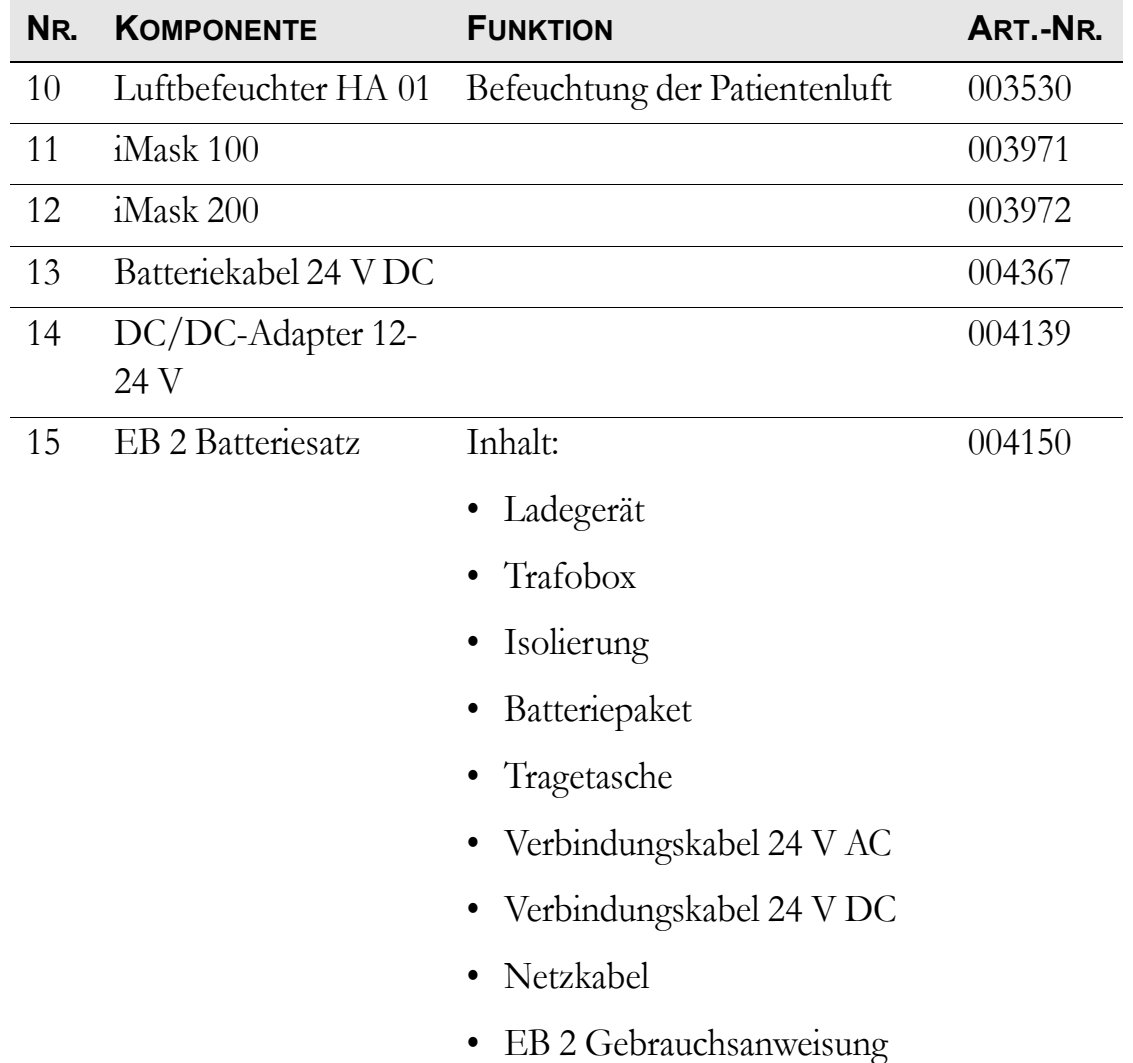

## <span id="page-17-0"></span>**3.3 Das iSleep 20-Bedienfeld**

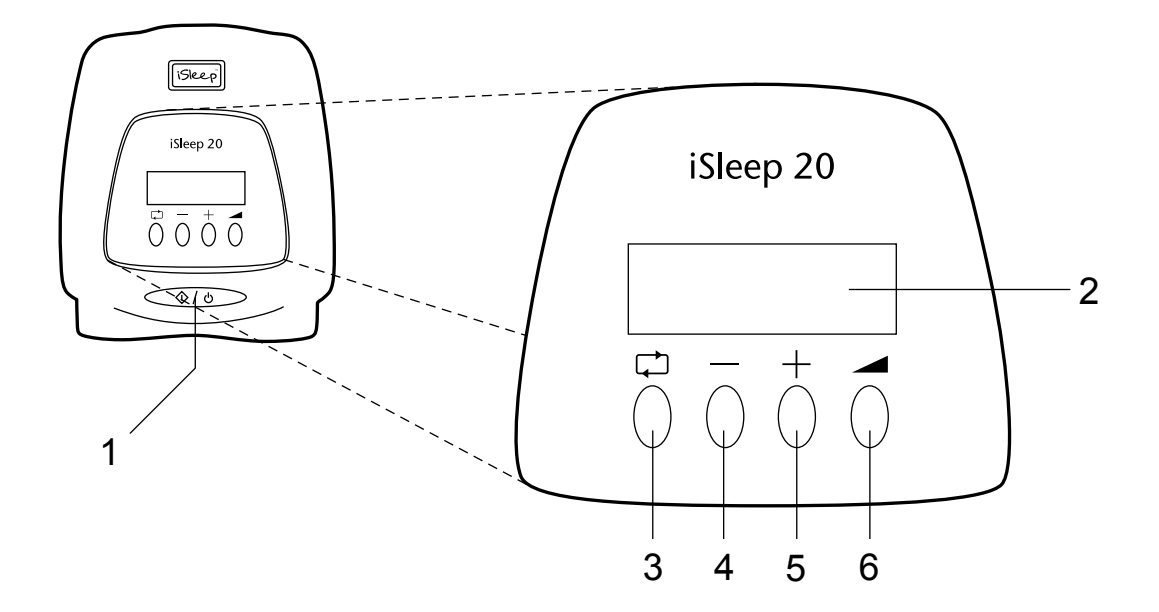

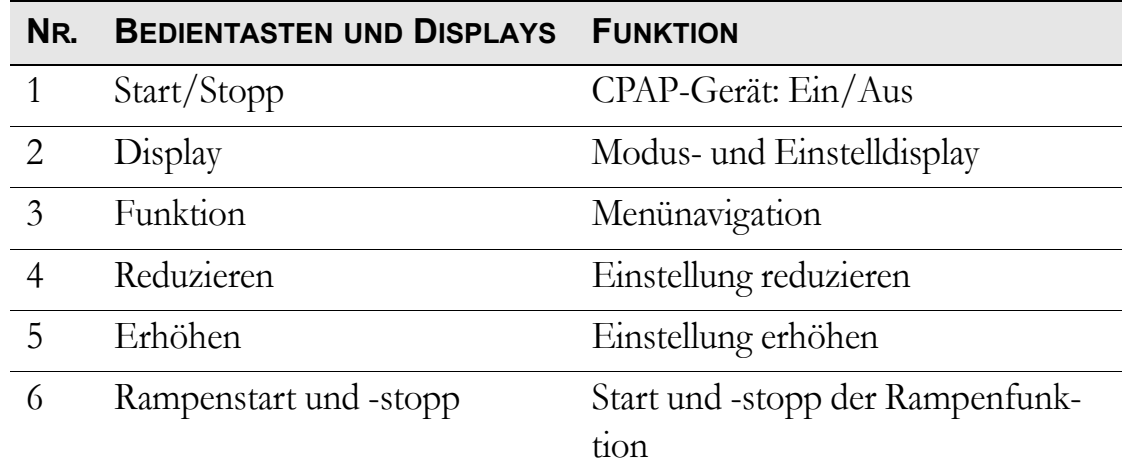

## **3.4 Die iSleep 20-Seitenteile**

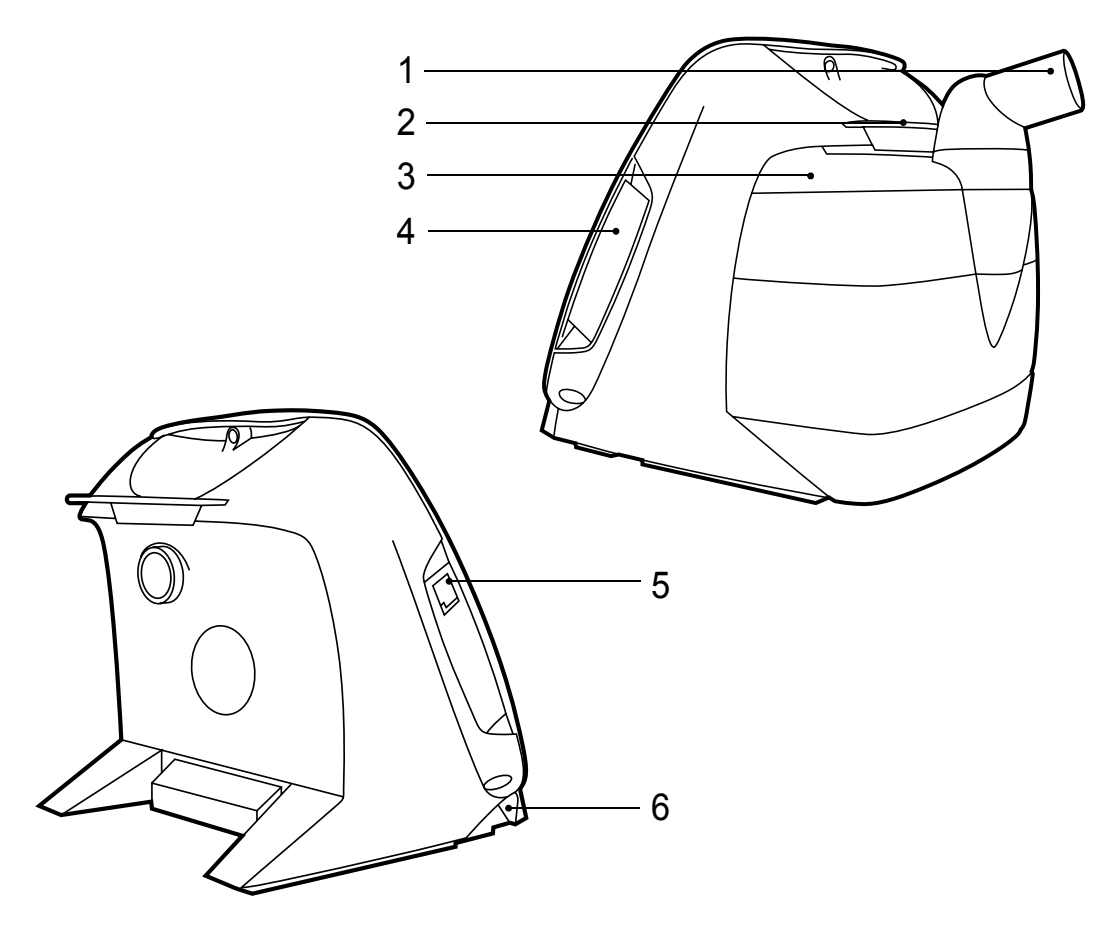

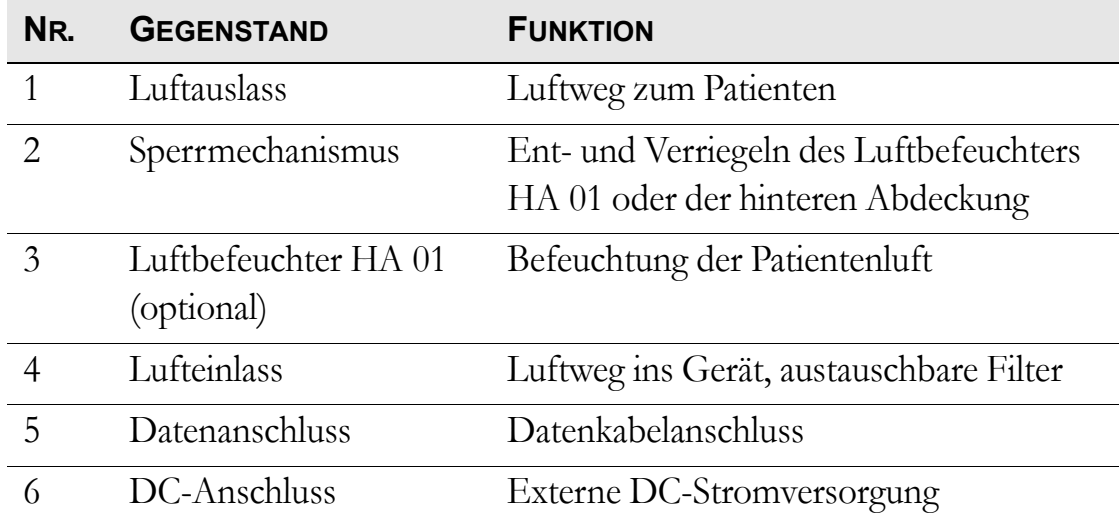

## **3.5 Typenschild und Sicherheitssymbole**

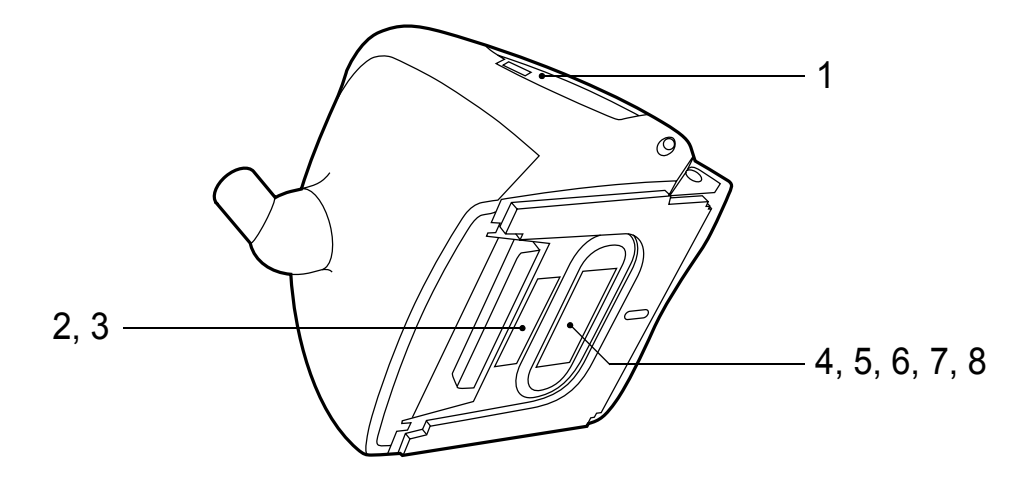

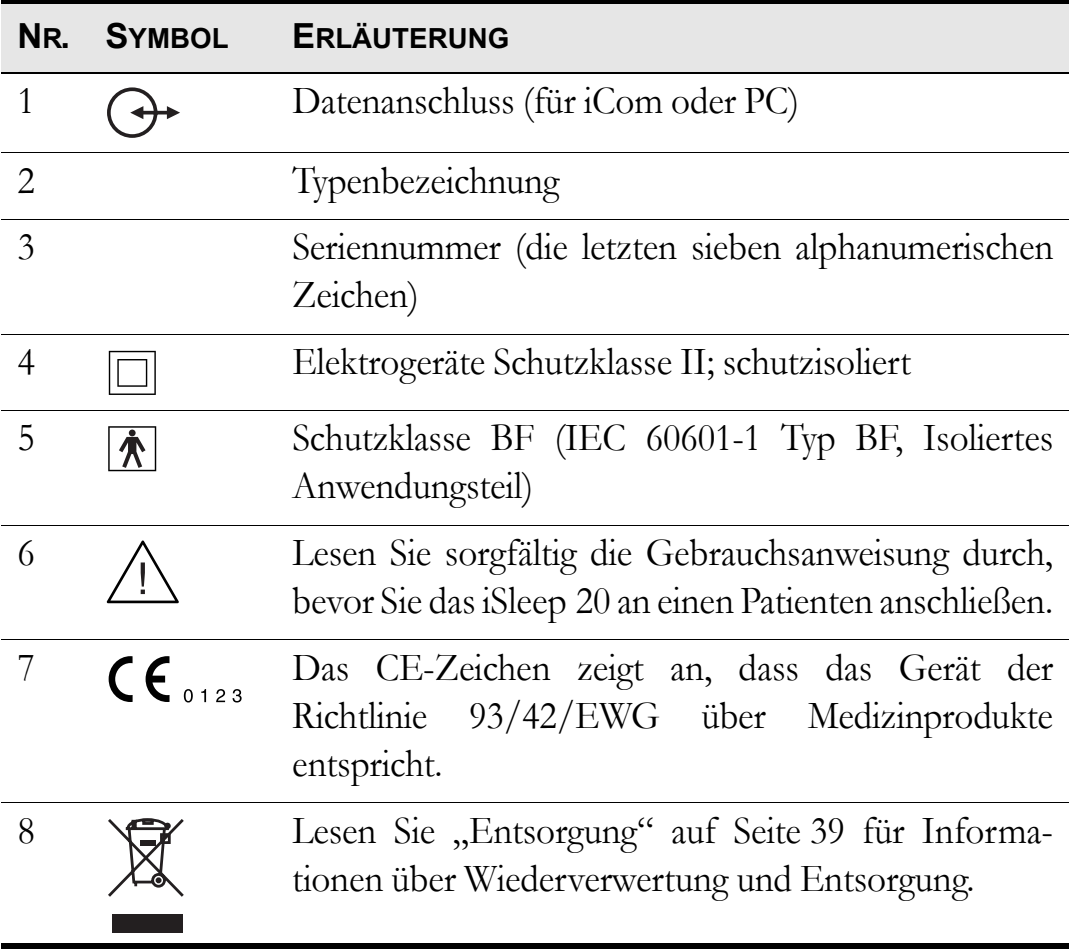

## <span id="page-20-0"></span>**4 Funktionen und Parameter des iSleep 20**

In diesem Kapitel werden die Einstellungen beschrieben, die zur Steuerung des iSleep 20 verwendet werden.

### **4.1 Einstellungen**

Alle Parameter, die vom iSleep 20 für die Kontrolle der CPAP-Beatmung verwendet werden, sind nachfolgend aufgelistet.

#### **Die Rampenfunktion**

Die Rampenfunktion sorgt für einen Druckanstieg vom Rampenstartdruck auf den eingestellten CPAP-Druck in einer festgelegten Zeit.

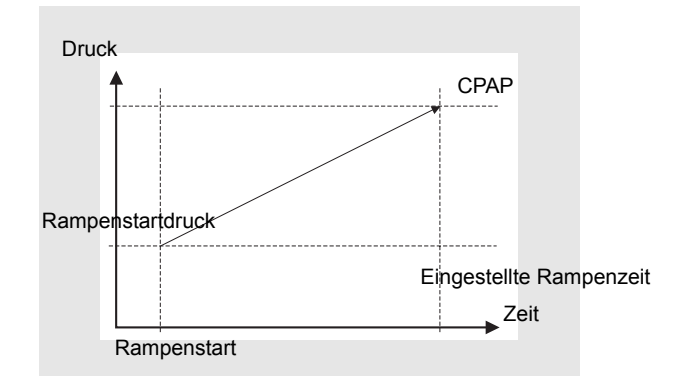

#### **Snooze**

Mit der Snooze-Funktion kann der Patient die Behandlung unterbrechen.

#### **Luftbefeuchter (optional)**

Die Luftbefeuchterfunktion ist einstellbar, um die Patientenluft mit zusätzlicher Feuchtigkeit anzureichern.

#### **Automatischer Neustart nach Stromausfall**

Das iSleep 20 startet nach einem Stromausfall von weniger als 5 sek Dauer erneut.

#### **Wecker (optional)**

Die Weck-Funktion löst, wenn sie aktiviert ist, zu einer eingestellten Zeit einen Alarmton aus.

## **5 Verwendung des iSleep 20**

## <span id="page-21-0"></span>**5.1 Überprüfung des iSleep 20 vor Inbetriebnahme**

Vor der Verwendung des iSleep 20 führen Sie bitte folgende Schritte durch:

**1** Schließen Sie ein gereinigtes oder neues Patientenschlauchsystem an das iSleep 20 an.

**2** Schließen Sie das iSleep 20 an die Netzsteckdose an.

**3** Prüfen Sie die Patienteneinstellungen.

**4** Schalten Sie das iSleep 20 ein, indem Sie den Start/Stopp-Schalter vorn am Bedienfeld betätigen. Stellen Sie sicher, dass das iSleep 20 in Betrieb ist.

**5** Legen Sie die Maske an und überprüfen Sie den korrekten Sitz.

**6** Stellen Sie sicher, dass alle Einstellungen vorschriftsmäßig vorgenommen wurden.

Das iSleep 20 ist nun einsatzbereit.

### **5.2 Ein- und Ausschalten des iSleep 20**

**1** Stellen Sie sicher, dass die Stromversorgung angeschlossen ist.

**2** Schalten Sie das iSleep 20 ein, indem Sie den Start/Stopp-Schalter vorn am Bedienfeld 2 sek lang betätigen.

Dadurch wird das iSleep 20 zwischen Betrieb und Standby-Modus umgeschaltet.

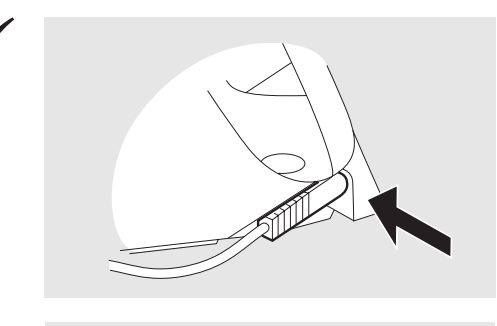

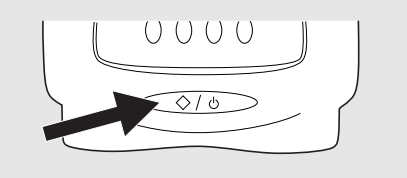

Das iSleep 20 ist an eine Stromversorgung angeschlossen, wenn das Display aufleuchtet.

## <span id="page-22-0"></span>**5.3 Arbeiten mit dem Menü**

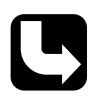

*Lesen Sie das Kapitel ["Das iSleep 20-Bedienfeld" auf Seite 18](#page-17-0) durch, dort wird die genaue Position der Tasten beschrieben.*

Benutzen Sie die Funktionstaste zum Navigieren zwischen den verschiedenen Funktionen des iSleep 20.

Die Tasten "+" und "-" werden zum Ändern eines Werts verwendet.

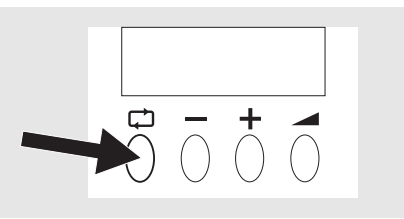

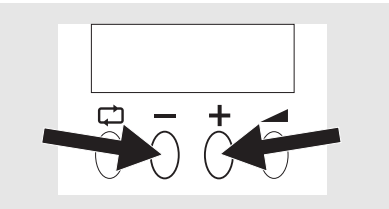

Der Rampenschalter dient der Aktivierung der Rampenfunktion während des Betriebs.

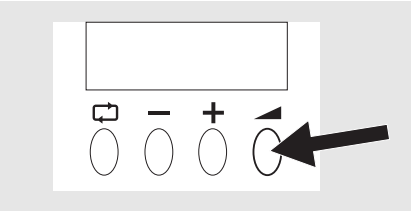

#### **Überblick**

Das iSleep 20-Menü hat folgenden Aufbau:

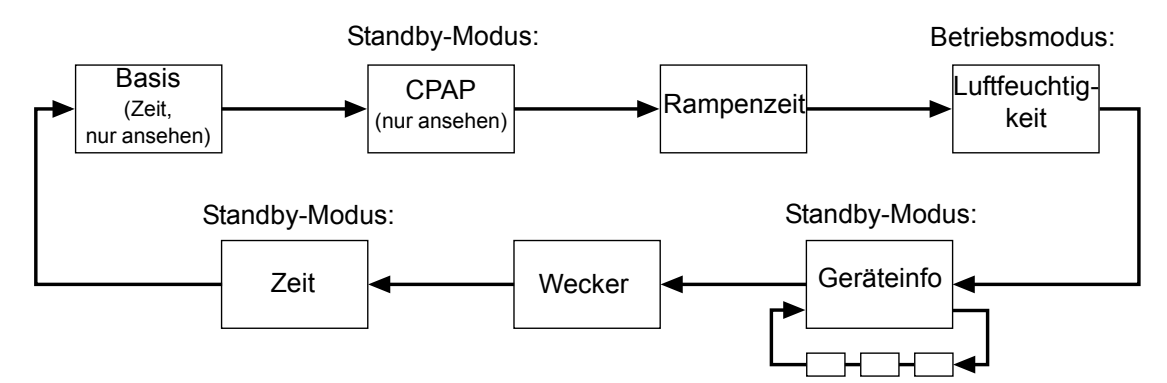

#### **Symbole im Display**

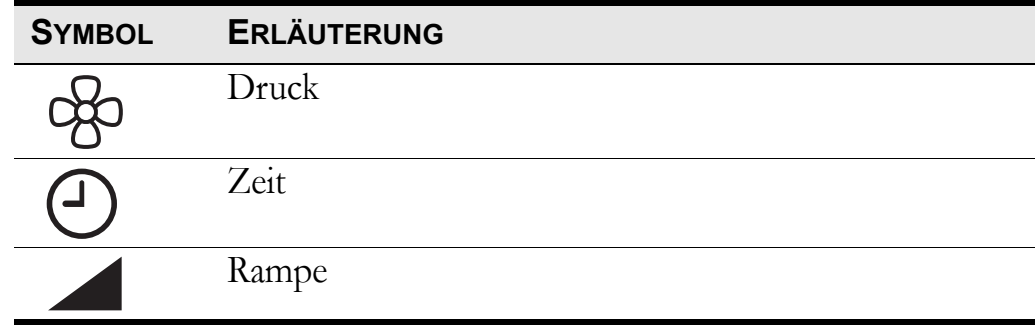

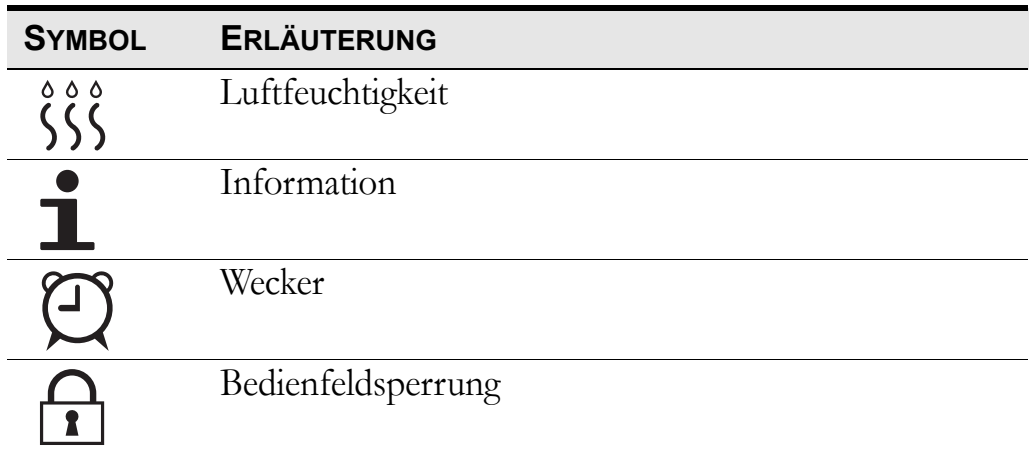

## **5.4 Verwendung des integrierten Luftbefeuchters HA 01**

Lesen Sie das Kapitel ["Verwendung des Luftbefeuchters HA 01"](#page-12-0) **[auf Seite 13](#page-12-0) sorgfältig durch, um sicherzustellen, dass alle Bedingungen erfüllt und beachtet wurden.**

*Siehe Kapitel ["Luftbefeuchter \(optional\)" auf Seite 31](#page-30-0) für Anweisungen zur Einstellung des Luftbefeuchters HA 01.*

*Sicherheitshinweise, Warnvorschriften, Produktbeschreibung, Bedienungs- und Reinigungsvorschriften sowie technische Daten entnehmen Sie der Gebrauchsanweisung für den Breas Luftbefeuchter HA 01.*

Wird der Luftbefeuchter HA 01 vorschriftsmäßig abgenommen, befüllt und wieder angebaut, wird vom iSleep 20 die eingestellte Feuchte-Einstellung weiter verwendet.

Der Luftbefeuchter HA 01 dient der Befeuchtung der Atemluft des Patienten. Der Luftbefeuchter HA 01 muss installiert sein, damit man zu dieser Einstellung gelangen kann und sie zugänglich ist.

Ein gefüllter Luftbefeuchter HA 01 kann mit folgenden Einstellungen und Bedingungen die Luft etwa 11 Stunden lang befeuchten:

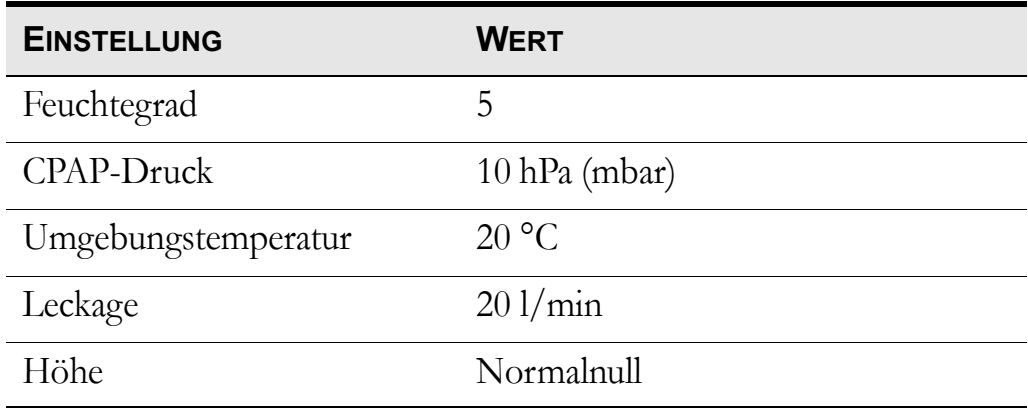

## **5.5 Verwendung einer externen Batterie**

Das iSleep 20 kann an folgende Stromquellen angeschlossen werden:

- an die externe Batterie BREAS EB 2 oder
- an eine externe 12-V-Stromversorgung. Der iSleep-DC/DC-Adapter 12- 24 V muss verwendet werden.
- an eine externe 24-V-Stromversorgung. Das iSleep-Batteriekabel muss verwendet werden.

**1** Schließen Sie das externe DC-Kabel an das iSleep 20 an. Achten Sie darauf, dass es korrekt angeschlossen wird.

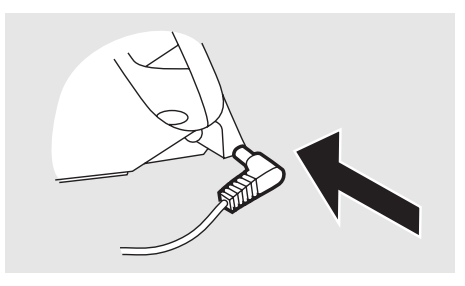

- **2** Schließen Sie das andere Ende des Kabels an die Batterie an.
- Überprüfen Sie grundsätzlich den Batteriezustand, bevor Sie das iSleep 20 mit einer externen Batterie betreiben.
	- Der Anschluss an die Batterie muss nach Ausschalten des iSleep 20 unterbrochen werden, da sonst die Batterie entladen wird.

#### **Betriebszeit der Batterie**

Die Betriebszeit hängt vom Zustand der Batterie, ihrer Kapazität, der Umgebungstemperatur und den Betriebsdruck-Einstellungen des iSleep 20 ab.

Die Betriebszeit basiert auf folgenden Einstellungen:

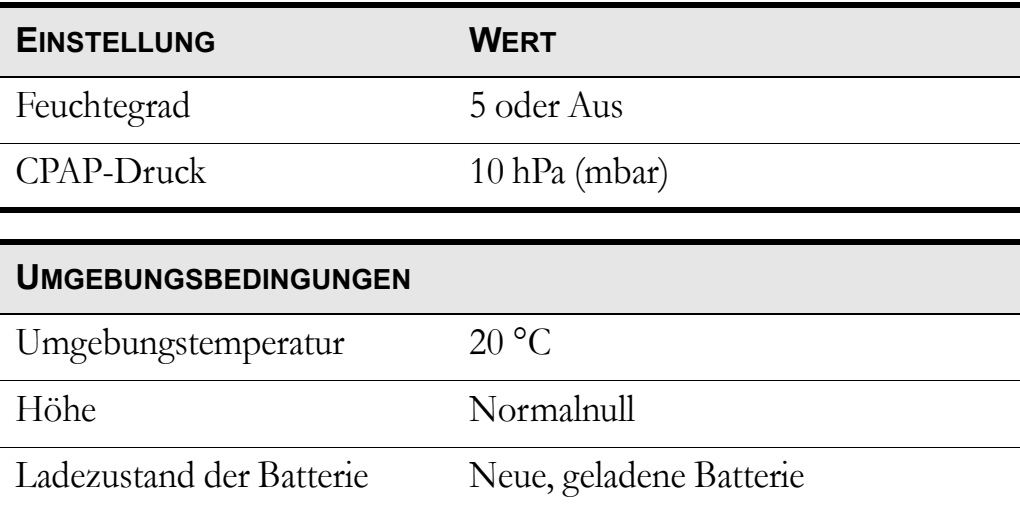

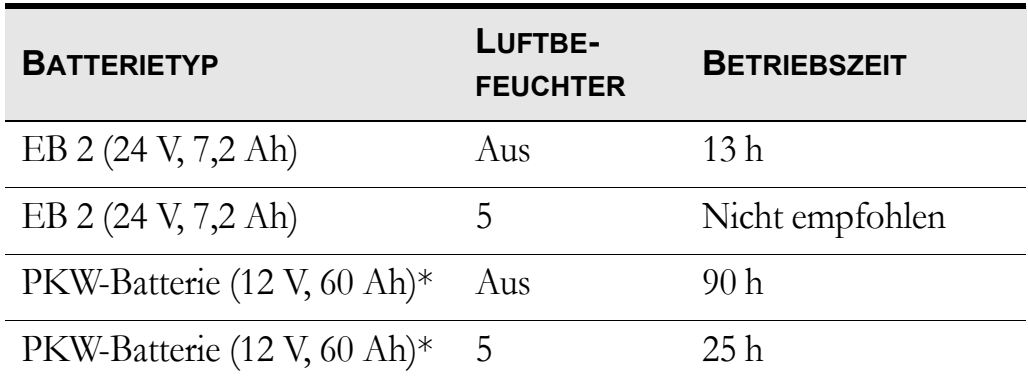

\* Bei Einsatz einer externen Spannung von 12 V muss der iSleep-DC/DC-Adapter 12-24 V verwendet werden.

## **6 Vorbereitung des iSleep 20**

Lesen Sie das Kapitel ["Sicherheitshinweise" auf Seite 7,](#page-6-0) bevor Sie **das iSleep 20 einstellen und in Betrieb nehmen.**

## **6.1 Installation des iSleep 20**

Beim ersten Gebrauch des iSleep 20 beachten Sie bitte die nachfolgenden Anweisungen:

**1** Überprüfen Sie, ob alle Hauptkomponenten und bestellten Zubehörteile geliefert wurden (nehmen Sie hierzu, falls vorhanden, den Lieferschein oder die Rechnung zu Hilfe).

**2** Stellen Sie sicher, dass sich die Ausrüstung in gutem Zustand befindet.

**3** Überprüfen Sie, ob der vorgeschriebene graue Patienten-Luftfilter eingesetzt ist.

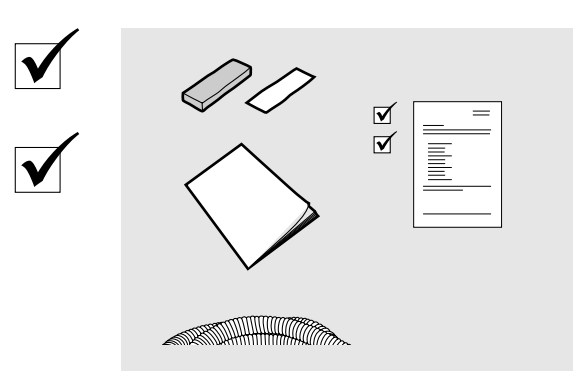

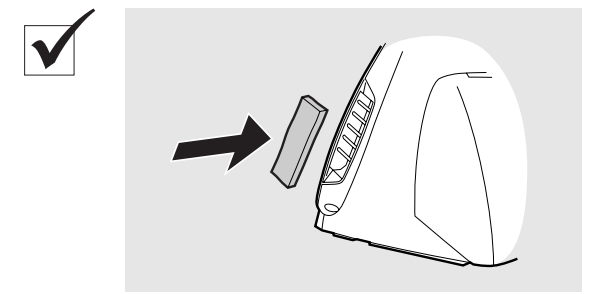

### **6.2 Aufstellen des iSleep 20**

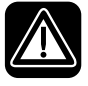

Lesen Sie das Kapitel ["Umgebungsbedingungen" auf Seite 9](#page-8-0) **sorgfältig durch, um sicherzustellen, dass alle Bedingungen erfüllt und beachtet wurden.**

**1** Stellen Sie das iSleep 20 auf eine feste, ebene Fläche. Das iSleep 20 sollte unterhalb des Patienten stehen, damit das Gerät nicht auf ihn fallen kann und das Kondenswasser ihn nicht erreicht.

**2** Stellen Sie sicher, dass der Patienten-Lufteinlass seitlich am iSleep 20 nicht blockiert wird.

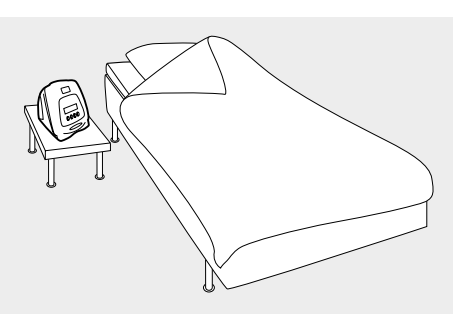

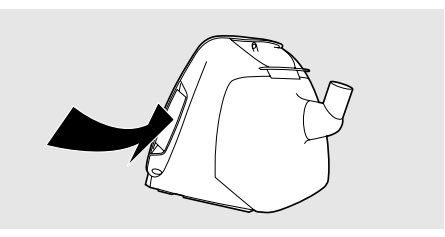

#### **6.3 Anschluss des iSleep 20 an das Stromnetz**

Lesen Sie das Kapitel ["Elektrische Sicherheit" auf Seite 8](#page-7-0) **sorgfältig durch, um sicherzustellen, dass alle Bedingungen erfüllt und beachtet wurden.**

#### **Anschluss des iSleep 20 an das Stromnetz:**

**1** Stecken Sie das Netzkabel in die Anschlussbuchse des iSleep 20.

**2** Schließen Sie das Netzanschlusskabel an das Netzteil an.

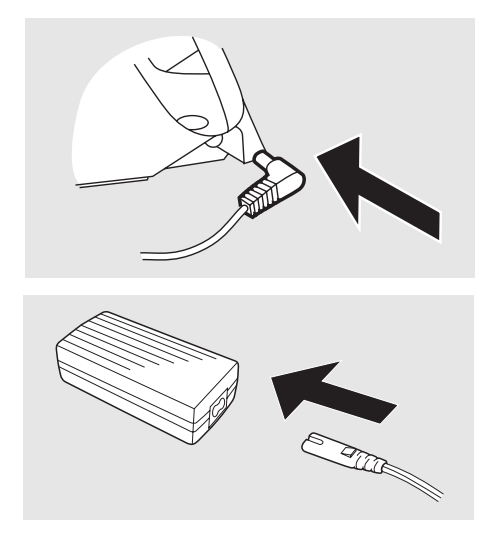

**3** Schließen Sie das Netzanschlusskabel an die Netzsteckdose an.

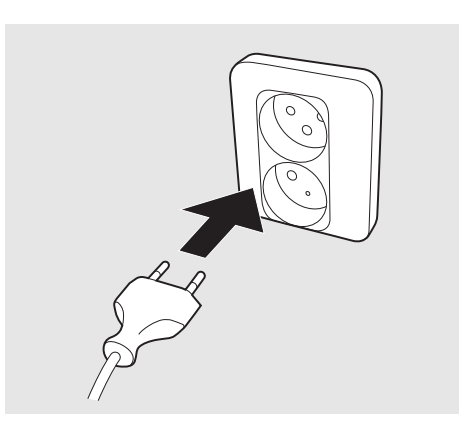

### **6.4 Anschluss des Patientenschlauchsystems**

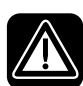

Lesen Sie das Kapitel ["Verwendung des Patientenschlauchsy](#page-9-0)**[stems" auf Seite 10](#page-9-0) sorgfältig durch, um sicherzustellen, dass alle Bedingungen erfüllt und beachtet wurden.**

**1** Schließen Sie den Patientenschlauch an den Luftauslass an.

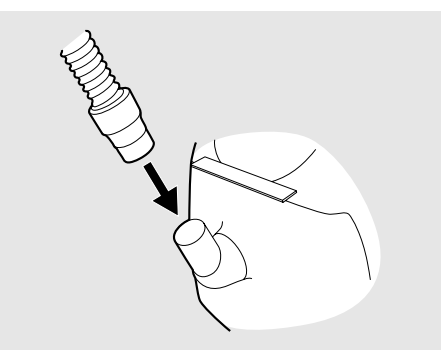

**2** Schließen Sie das andere Ende des Patientenschlauchs an die Maske und, falls vorhanden, das Ausatemventil an.

#### **Maskenleckage**

Die Leckage der Patientenmaske sollte mindestens 12 l/min bei 4 hPa (mbar) betragen, um ein unerwünschtes erneutes Einatmen der ausgeatmeten Luft zu vermeiden. Die empfohlene Maskenleckage beträgt 20-40 l/min bei 10 hPa (mbar) Druck.

Die Leckage wird erreicht durch:

- kleine Löcher in der Maske
- ein angeschlossenes Ausatemventil

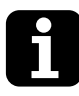

Um eine geeignete Leckage zu erreichen, wird die Nasenmaske Breas iMask™ CPAP empfohlen.

## **7 Einstellung des iSleep 20**

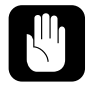

**Die iSleep 20-Therapieeinstellungen müssen immer durch einen Arzt verordnet und von dazu befugtem Fachpersonal ausgeführt werden.**

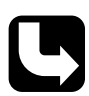

*Weitere Informationen über die Einstellungen des Breas iSleep 20 erhalten Sie von Ihrem Breas-Fachhändler.*

## **7.1 Einstellungen für iSleep 20**

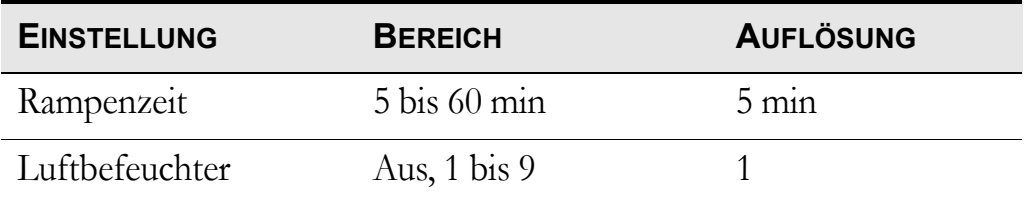

*Die Betriebsmodi und Einstellungsparameter werden ausführlich im Kapitel ["Funktionen und Parameter des iSleep 20" auf Seite 21](#page-20-0) beschrieben.*

### **7.2 Einstellung der Parameter**

*Weitere Informationen über das Arbeiten mit dem Menü entnehmen Sie dem Kapitel ["Arbeiten mit dem Menü" auf Seite 23.](#page-22-0) Ziehen Sie die Abbildung in ["Arbeiten mit dem Menü" auf Seite 23](#page-22-0) zu Rate, wenn Sie eine Seite oder einen Abschnitt nicht finden können.*

#### **Die Rampenfunktion**

Einstellbereich: 5 bis 60 min

Auflösung: 5 min

Gehen Sie in den Bereich "Rampe". Die Rampenfunktion kann nur während des Betriebs aktiviert werden.

Wenn der Bereich "Rampe" im Menü verfügbar ist, kann die Rampenfunktion durch Gedrückthalten der "Rampe"-Taste, bis das Rampensymbol erscheint bzw. verschwindet, aktiviert und deaktiviert werden.

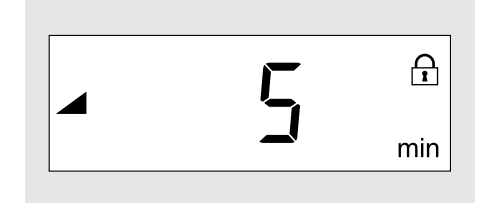

Wenn die Rampenfunktion zum ersten Mal aktiviert wird, startet das iSleep 20 die Rampe unmittelbar. Die nachfolgenden Aktivierungen im Rahmen derselben Therapie verzögern sich um 10 Sekunden, bevor die Rampenfunktion gestartet wird. Dies wird durch Blinken der Rampenzeit angezeigt.

#### <span id="page-30-0"></span>**Luftbefeuchter (optional)**

Einstellbereich: 1 bis 9, Aus (wobei 9 die maximale Luftfeuchtigkeit ist) Gehen Sie mit der Funktionstaste in den Bereich "Befeuchter". Wenn der Luftbefeuchter HA 01 nicht am iSleep 20 angeschlossen ist, ist der Bereich "Feuchte" nicht im Menü verfügbar.

Wenn das Luftbefeuchtersymbol blinkt, drücken Sie die Taste "+". Stellen Sie den Feuchtegrad mithilfe der Tasten "+" und "-" ein. Speichern Sie die Einstellung durch Drücken der Funktionstaste.

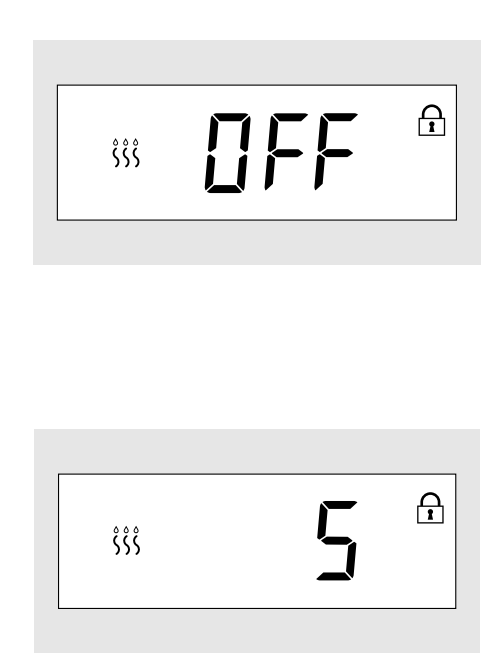

Stellen Sie die Feuchte immer auf den von Ihrem Arzt empfohlenen Wert ein.

Der Luftbefeuchter HA 01 kann nur während des Betriebs aktiviert werden.

#### **Snooze**

Die Snooze-Funktion wird durch eine kurze Betätigung des Start/ Stopp-Schalters aktiviert.Zu Beginn der Snooze-Funktion leuchtet das Display und wechselt zwischen 4 Strichen und der Zeit. Das iSleep 20 liefert einen schwachen Luftstrom.

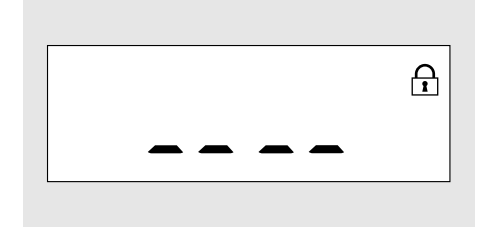

Möchten Sie die Behandlung fortsetzen, atmen Sie durch die Maske oder drücken Sie kurz den Start/Stopp-Schalter. Das iSleep 20 erhöht dann während bis zu 10 sek den abgegebenen Druck auf das eingestellte Niveau.

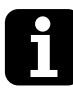

- Das iSleep 20 geht, sobald die Snooze-Funktion aktiviert ist, automatisch nach 10 min Inaktivität in den Standby-Modus.
- Wird bei aktivierter Snooze-Funktion die Maske nicht innerhalb von 10 sek abgenommen, steigt der Druck auf das Niveau an, das vor der Aktivierung der Snooze-Funktion eingestellt wurde.

#### **Wecker (optional)**

Gehen Sie in den Bereich "Wecker".

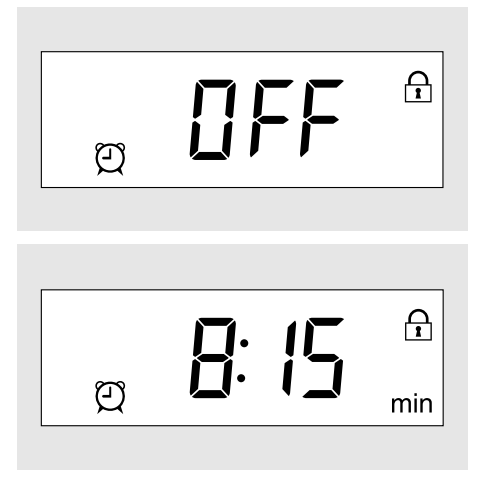

Wenn das Weckalarmsymbol blinkt, drücken Sie die Taste "+". Stellen Sie die Zeit mithilfe der Tasten "+" und "-" ein. Beginnen Sie mit der Stundeneinstellung und fahren Sie mit der Minuteneinstellung fort, indem Sie die Funktionstaste drücken.

Wenn das Weckalarmsymbol auf dem Display zu sehen ist, ist der Weckalarm aktiv.

## **7.3 Ansicht der Geräteinfo**

*Das Kapitel ["Arbeiten mit dem Menü" auf Seite 23](#page-22-0) enthält nähere Informationen über die Navigation zum Fenster "Geräteinfo".*

Gehen Sie in den Bereich "Geräteinfo" (nur im Standby-Modus). Verwenden Sie zum Blättern die Taste "+".

Zum Bereich "Geräteinfo" gehören drei Informationsfenster:

**1** Patientenstunden:

Gesamtanzahl der CPAP-Behandlungsstunden eines Patienten mit dem iSleep 20 (ohne Rampe).

**2** Betriebsstunden:

Gesamtanzahl der Stunden, in denen das iSleep 20 in Betrieb war.

**3** Firmwareversion

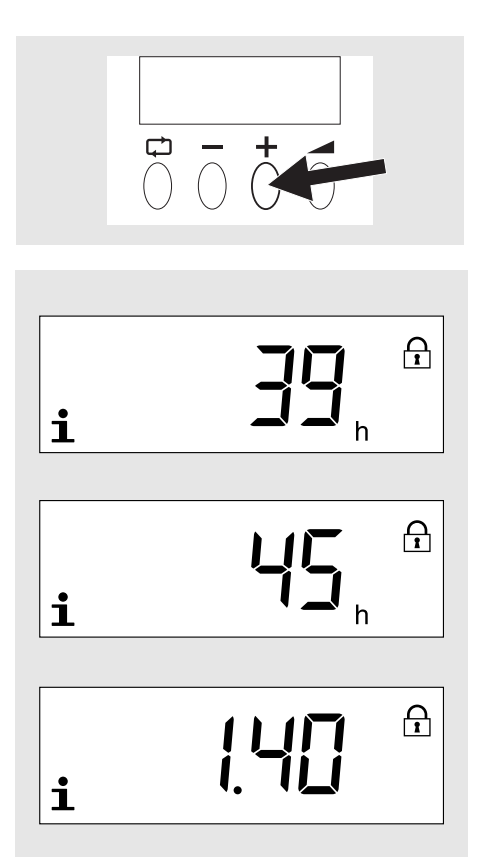

## **8 Interner Fehler**

Die Anzeigefunktion des iSleep 20 besteht aus einer Meldung im Display.

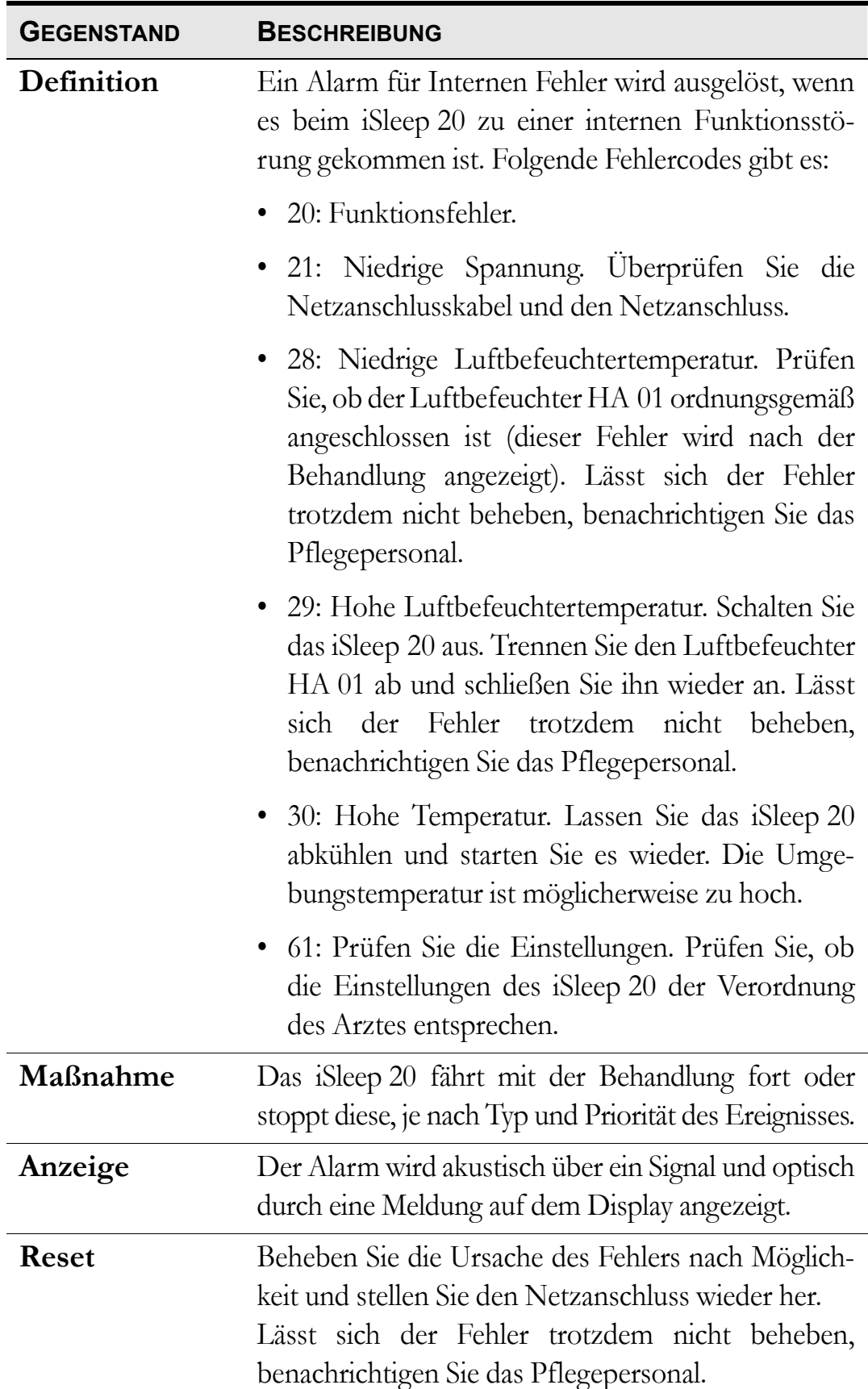

## **9 Reinigen des iSleep 20 und Austausch des Zubehörs**

Die Komponenten, die mit dem Patienten verbunden sind, müssen regelmäßig gereinigt und ausgetauscht werden, um die einwandfreie Funktion des iSleep 20 sicherzustellen. Die gebrauchten Teile müssen gemäß den regionalen Umweltbestimmungen bezüglich der Entsorgung gebrauchter Geräte und Teile entsorgt werden.

## **9.1 Reinigung des iSleep 20**

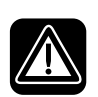

**Um einen Stromschlag zu vermeiden, unterbrechen Sie vor dem Reinigen des iSleep 20 die Stromversorgung. Tauchen Sie das iSleep 20 nicht in Flüssigkeit ein.**

- Gehen Sie beim Reinigen des Geräts stets vorsichtig vor, um Beschädigungen zu vermeiden.
- Es darf keine Flüssigkeit in das iSleep 20 gelangen.

#### **CPAP-Gerät**

**1** Schalten Sie das iSleep 20 aus und unterbrechen Sie die Stromversorgung.

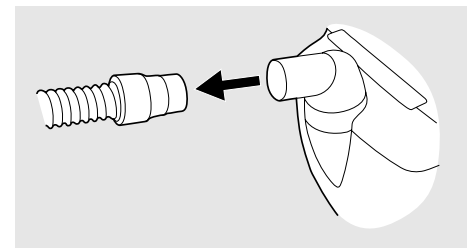

**2** Entfernen Sie das Patientenschlauchsystem.

**3** Nehmen Sie die hintere Abdeckung oder den Luftbefeuchter HA 01 (falls vorhanden) ab.

**4** Nehmen Sie das Kabel ab.

**5** Reinigen Sie die Außenseite des iSleep 20 mit einem nicht fusselnden Tuch und einem milden Reinigungsmittel.

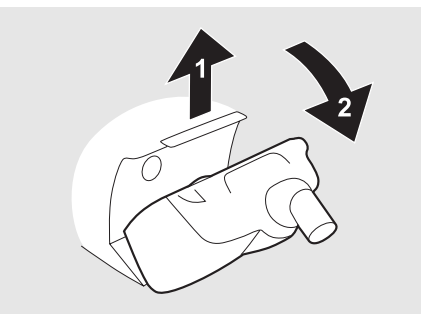

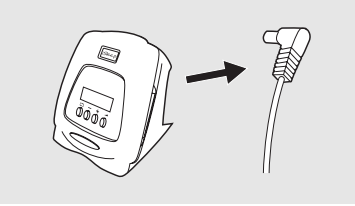

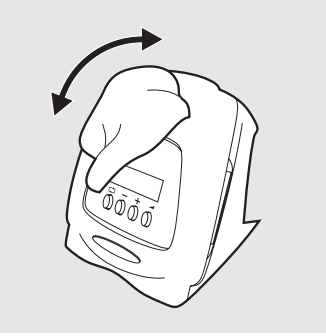

**6** Schließen Sie das Kabel des Patientenschlauchsystems wieder an. Stellen Sie sicher, dass alle Teile trocken sind, bevor das iSleep 20 wieder in Betrieb genommen wird.

#### **Luftbefeuchter HA 01**

Der Luftbefeuchter HA 01 muss regelmäßig gereinigt werden.

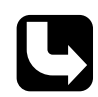

*Angaben zur Reinigung des Luftbefeuchters HA 01 entnehmen Sie der Gebrauchsanweisung des Breas-Luftbefeuchters HA 01.*

 $\blacktriangledown$ 

Der Luftbefeuchter HA 01 muss gemäß den vom Hersteller angegebenen zeitlichen Abständen ausgetauscht werden. Der Luftbefeuchter HA 01 muss zudem regelmäßig auf Beschädigungen hin überprüft werden. Bei Beschädigungen ersetzen Sie den Luftbefeuchter HA 01.

#### **Patientenschlauchsystem**

*Das Patientenschlauchsystem muss gemäß den Anweisungen des Pflegepersonals gereinigt und ausgetauscht werden.*

**36 Reinigen des iSleep 20 und Austausch des Zubehörs** l iSleep 20 Gebrauchsanweisung and doken the control of the Dok. 003903 De V-2 Reinigen Sie die Teile grundsätzlich oder benutzen Sie ein neues System, wenn ein neuer Patient behandelt wird.

Alle Teile, die mit dem Atemgas in Kontakt kommen, müssen wie folgt gereinigt werden:

- **1** Legen Sie die abmontierten Teile in heißes Wasser mit Spülmittel.
- **2** Entfernen Sie Verschmutzungen mit einer Bürste.
- **3** Spülen Sie die Teile gründlich unter fließendem heißem Wasser ab.
- **4** Schütteln Sie das Wasser aus allen Teilen.
- **5** Trocknen Sie die Teile sorgfältig ab.
- **6** Lagern Sie die Komponenten in einer staubfreien Umgebung.

Überprüfen Sie das Patientenschlauchsystem regelmäßig auf Beschädigungen. Bei Beschädigungen ersetzen Sie das Patientenschlauchsystem.

## **9.2 Reinigung und Austausch des Patienten-Luftfilters**

Der Patienten-Luftfilter befindet sich seitlich am iSleep 20. Es gibt zwei Arten von Filtern:

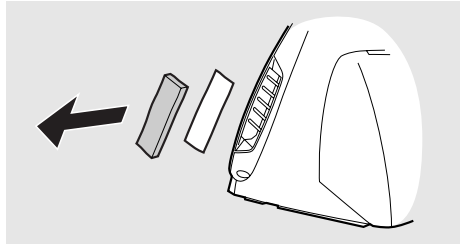

#### **Waschbarer Filter (grau, obligatorisch)**

Erneuern Sie den Filter mindestens einmal jährlich. Waschen Sie den Filter mindestens einmal wöchentlich.

**1** Waschen Sie den Filter mit warmem Wasser und einem milden Reinigungsmittel.

**2** Spülen Sie ihn gründlich aus.

**3** Trocknen Sie den Filter, indem Sie ihn in einem Handtuch ausdrücken. Der Filter darf nicht gewrungen werden.

#### **Einwegfilter (weiß, optional)**

Erneuern Sie den Filter mindestens alle vier Wochen und bei hoher Luftverschmutzung oder pollenreicher Umgebung häufiger.

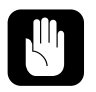

### **Ein Einwegfilter darf weder gewaschen noch wiederverwendet werden.**

## **10 Wartung**

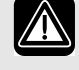

#### **WARNUNG!**

- **Wartung, Service und Kontrolle sowie Aktualisierungen des iSleep 20 müssen gemäß den Serviceanweisungen von Breas erfolgen.**
- **Das iSleep 20 darf nur gemäß dem Breas-Servicehandbuch, den technischen Blättern und den speziellen Serviceanweisungen von Servicepersonal repariert und/oder modifiziert werden, das nach einer Serviceschulung für das Breas iSleep 20 dazu befugt ist.**
- **Versuchen Sie unter keinen Umständen, das iSleep 20 selbst zu reparieren. In diesem Fall übernimmt der Hersteller keinerlei Verantwortung für die Leistung und Sicherheit des iSleep 20.**

**ABWEICHUNGEN VON DIESEN SERVICEANWEISUNGEN KÖNNEN ZU KÖRPERLICHEN SCHÄDEN FÜHREN!**

### **10.1 Regelmäßige Wartungsarbeiten**

Es sind keine regelmäßigen Wartungsarbeiten erforderlich, wenn das iSleep 20 gemäß dieser Gebrauchsanweisung gepflegt und verwendet wird. Wir empfehlen, alle 24 Monate eine Funktionskontrolle durchzuführen.

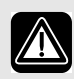

**Verwenden Sie das Gerät nicht und setzen Sie sich mit Ihrem Kundendienst zwecks Inspektion in Verbindung:**

- **falls unerwartete Patientensymptome während der Behandlung auftreten,**
- **falls unerklärliche oder plötzliche Druck-, Leistungs- oder Geräuschabweichungen während des Betriebs auftreten sowie**
- **bei vermutlicher Beschädigung von Gerät oder Stromversorgung.**

## **10.2 Service und Reparatur**

Service und Reparatur des iSleep 20 dürfen nur von dazu befugtem Servicepersonal gemäß den Serviceanweisungen von Breas vorgenommen werden. Die Serviceinspektionen müssen stets nach Reparaturarbeiten am Gerät durchgeführt werden.

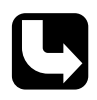

*Autorisierte Service-Werkstätten können das Servicehandbuch des iSleep 20 bestellen, in dem die erforderliche technische Dokumentation für die Wartung und den Service des iSleep 20 enthalten ist.*

### **10.3 Aufbewahrung**

Leeren, reinigen und trocknen Sie den Luftbefeuchter HA 01 (falls vorhanden), bevor Sie das iSleep 20 aufbewahren.

### <span id="page-38-0"></span>**10.4 Entsorgung**

Das iSleep 20, sämtliches Zubehör und alle ausgetauschten Teile müssen gemäß den vor Ort geltenden Umweltrichtlinien im Hinblick auf die Entsorgung und das Recycling von gebrauchten Ausrüstungskomponenten und Abfällen entsorgt werden.

## <span id="page-39-0"></span>**11 Technische Daten**

### **11.1 Daten**

Das iSleep 20 und seine Verpackung enthalten kein Naturlatex.

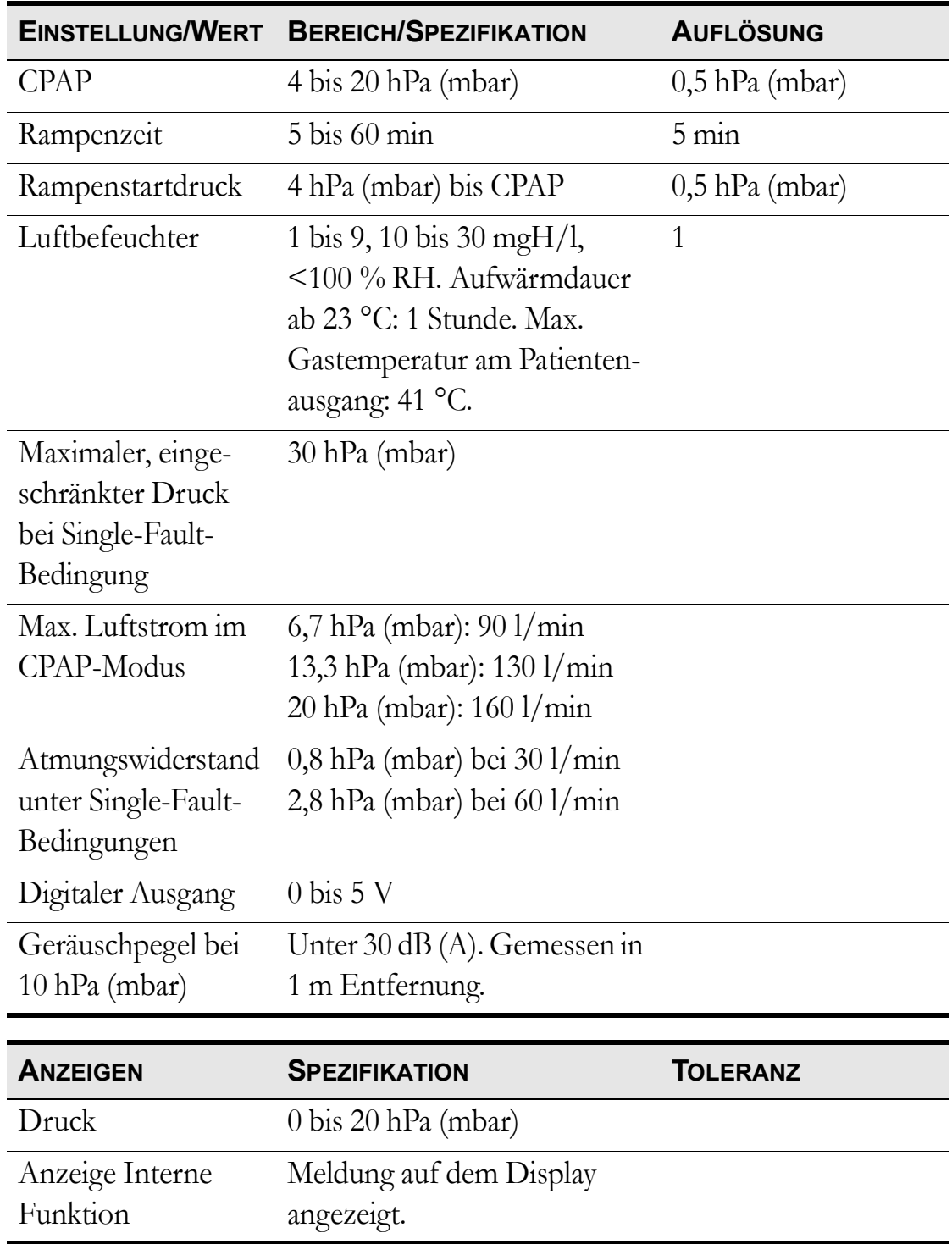

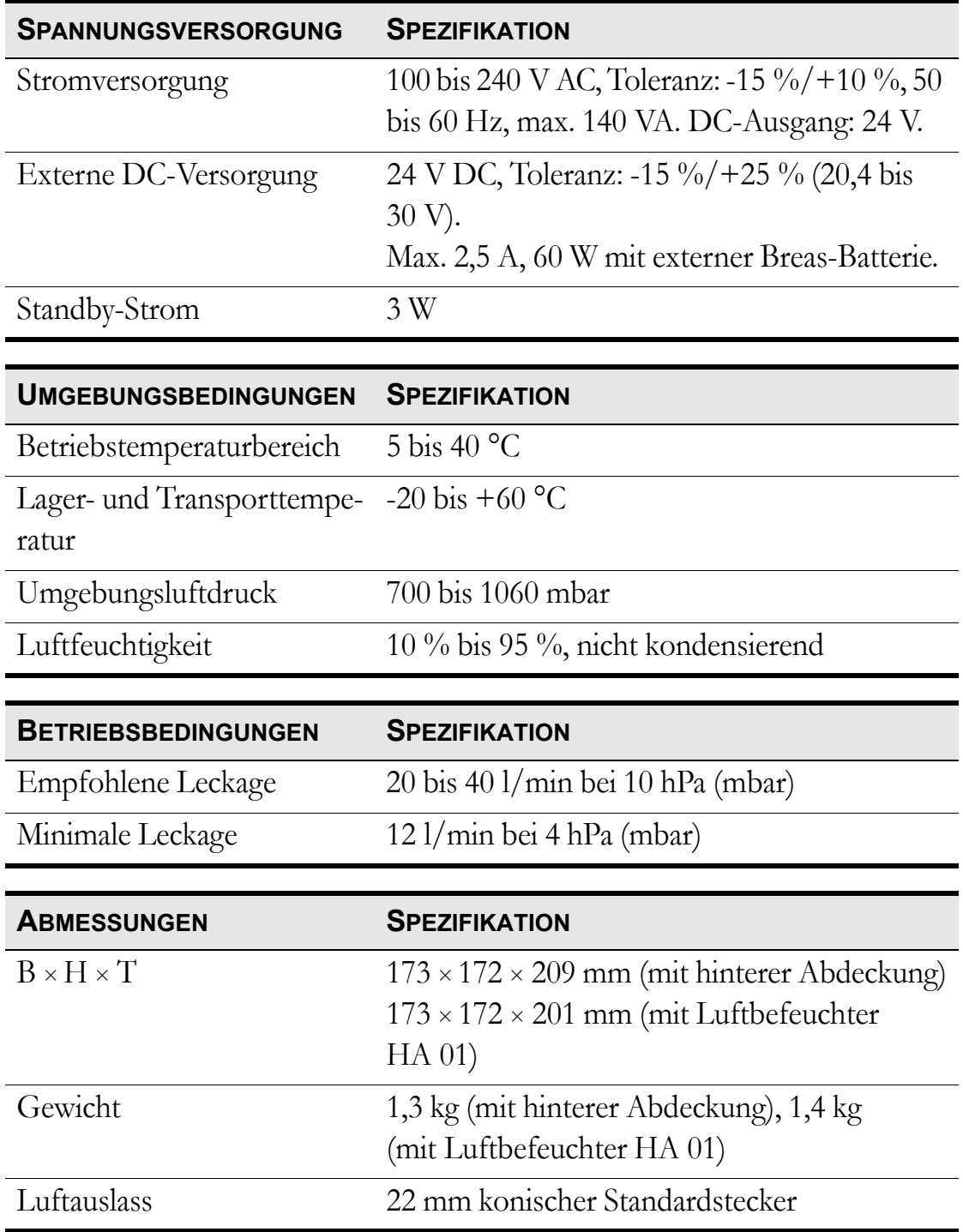

## **12 Zubehör**

### **12.1 Breas-Zubehörliste**

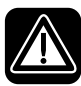

**Verwenden Sie nur das von Breas Medical AB empfohlene** Verwenden sie nur uas von 21.000 metal.<br>Zubehör. Breas Medical AB übernimmt keine Garantie im **Hinblick auf Leistung und Sicherheit, wenn das iSleep 20 zusammen mit anderem Zubehör verwendet wird.**

Folgendes Breas-Zubehör ist zur Zeit für das iSleep 20 erhältlich:

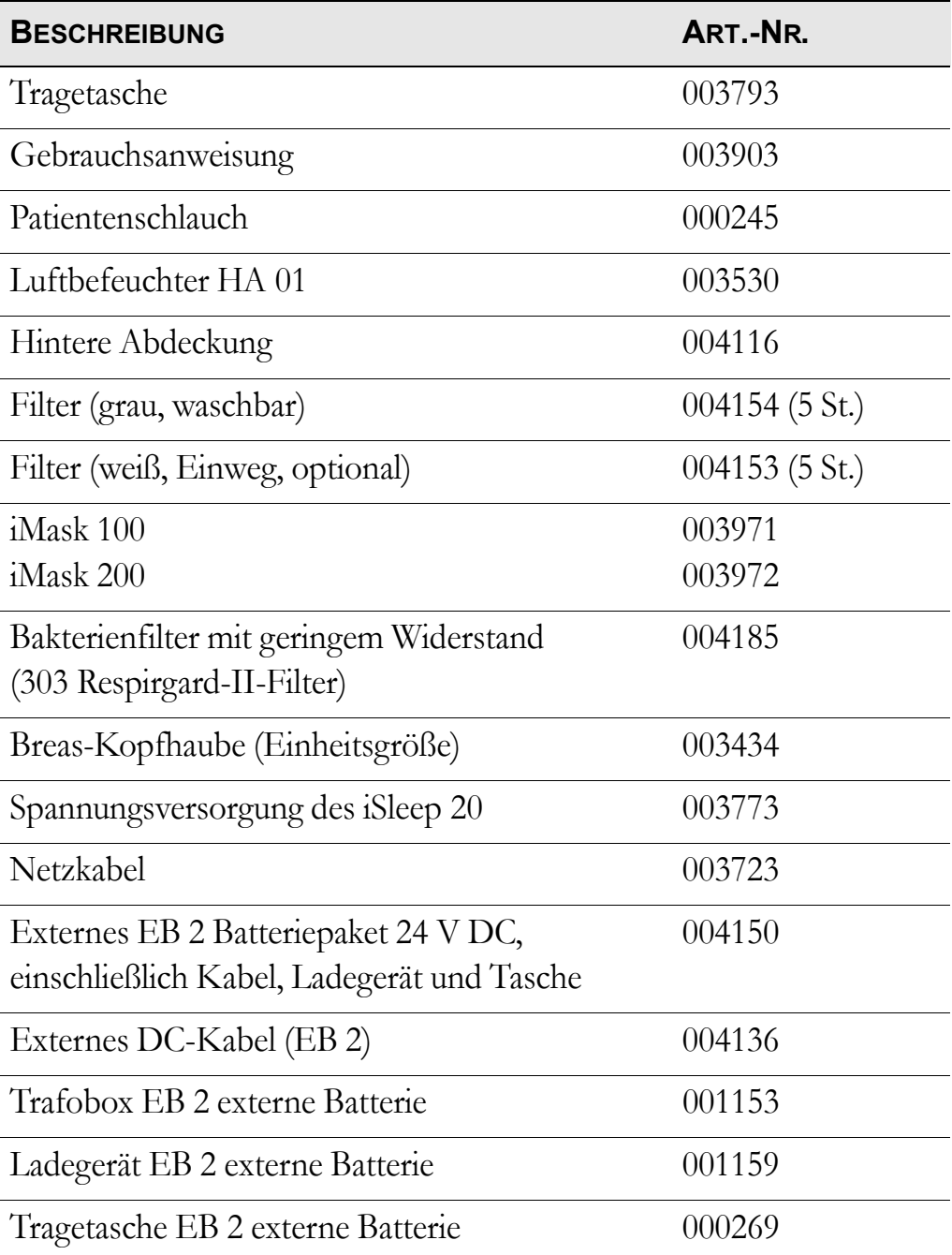

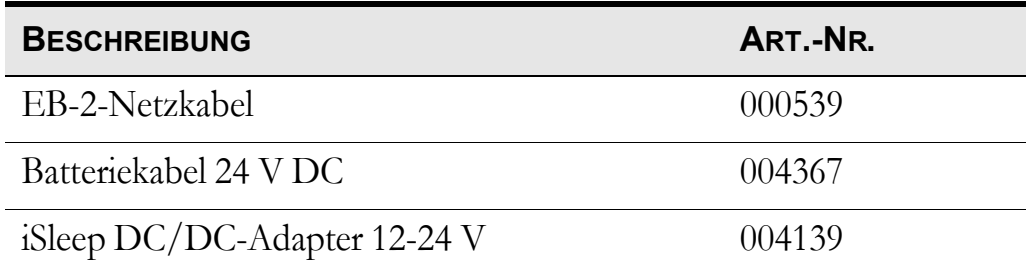

## 13 Patienteneinstellungen

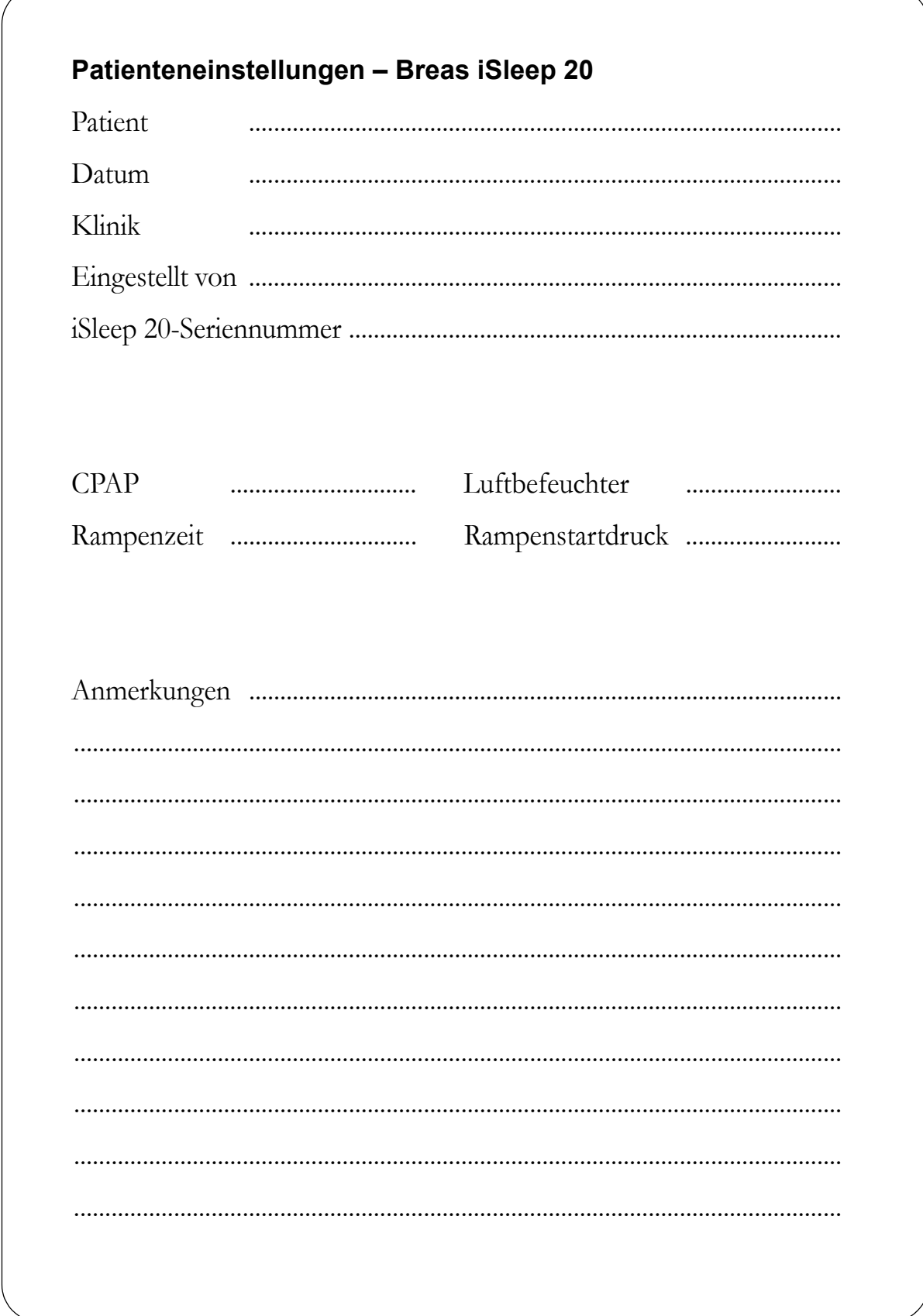